<span id="page-0-0"></span>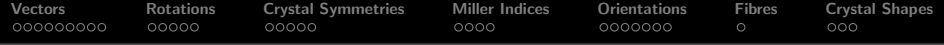

## Crystal Geometry

R. Hielscher

Faculty of Mathematics, Chemnitz University of Technology, Germany

MTEX Workshop 2019

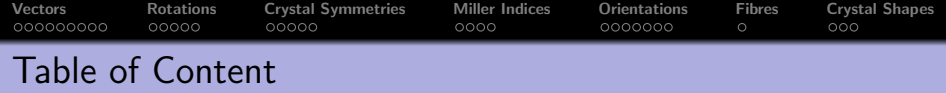

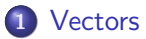

#### [Rotations](#page-44-0)

- [Crystal Symmetries](#page-64-0)
- [Miller Indices](#page-79-0)

### [Orientations](#page-93-0)

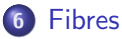

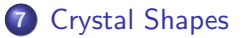

# <span id="page-2-0"></span>Three dimensional vectors - The **MTEX** Class vector3d

Three dimensional vectors are given by there coordinates with respect to a orthogonal coordinate system  $\vec{X}$ ,  $\vec{Y}$ ,  $\vec{Z}$ 

$$
\vec{r} = x \cdot \vec{X} + y \cdot \vec{Y} + z \cdot \vec{Z}
$$

For general vectors, MTEX does **not** care about the coordinate system, but works only with the coordinates.

 $r =$  vector3d  $(1, 2, 3)$ 

## Three dimensional vectors - The **MTEX** Class vector3d

Three dimensional vectors are given by there coordinates with respect to a orthogonal coordinate system  $\vec{X}$ ,  $\vec{Y}$ ,  $\vec{Z}$ 

$$
\vec{r} = x \cdot \vec{X} + y \cdot \vec{Y} + z \cdot \vec{Z}
$$

For general vectors, MTEX does not care about the coordinate system, but works only with the coordinates.

```
= vector3d (1, 2, 3)= vector3d (show methods, plot)
size: 1 x 1x y z
1 \t2 \t3
```
# Three dimensional vectors - The **MTEX** Class vector3d

Three dimensional vectors are given by there coordinates with respect to a orthogonal coordinate system  $\overline{X}$ ,  $\overline{Y}$ ,  $\overline{Z}$ 

$$
\vec{r} = x \cdot \vec{X} + y \cdot \vec{Y} + z \cdot \vec{Z}
$$

For general vectors, MTEX does not care about the coordinate system, but works only with the coordinates.

 $=$  vector3d  $(1, 2, 3)$ 

The alignment of the coordinate system is only important when plotting data

plotx2north, plotzOutOfPlane  $plot(r)$ 

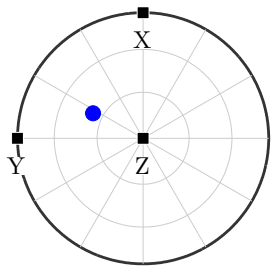

# Three dimensional vectors - The **MTEX** Class vector3d

Three dimensional vectors are given by there coordinates with respect to a orthogonal coordinate system  $\overline{X}$ ,  $\overline{Y}$ ,  $\overline{Z}$ 

$$
\vec{r} = x \cdot \vec{X} + y \cdot \vec{Y} + z \cdot \vec{Z}
$$

For general vectors, MTEX does not care about the coordinate system, but works only with the coordinates.

 $=$  vector3d  $(1, 2, 3)$ 

The alignment of the coordinate system is only important when plotting data

plotx2east, plotzOutOfPlane  $plot(r)$ 

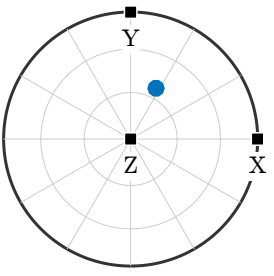

Only for directions relative to the crystal coordinate system the reference frame is considered.

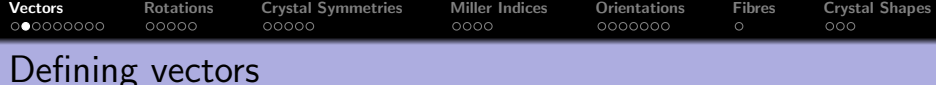

```
polar coordinates \vec{r} = (\sin\theta\cos\rho,\sin\theta\sin\rho,\cos\theta)^t
```

```
theta = 90 * degree; rho = 45 * degree;
```

```
r = vector3d. byPolar (theta, rho)
```

```
In MTEX all angles are in radiant!
```

```
predefined vectors
vector3d. X, vector3d. Y, vector3d. Z
```

```
combine vectors
```

```
\mathbf{r} = [\text{vector}3d. X, \text{vector}3d. Y, \text{vector}3d(1,1,1)];
```
importing vectors

```
r = vector3d.load ('file','ColumnNames', {'x','y','z' })
```
random vectors

```
\mathbf{r} = \mathbf{v}\cdot\mathbf{c} r = \mathbf{v}\cdot\mathbf{c} r and (100)
```
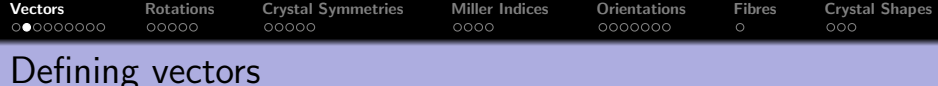

```
polar coordinates \vec{r} = (\sin\theta\cos\rho,\sin\theta\sin\rho,\cos\theta)^t
```

```
theta = 90 * degree; rho = 45 * degree;
```

```
r = vector3d. byPolar (theta, rho)
```

```
In MTEX all angles are in radiant!
```

```
predefined vectors
```
vector3d.X, vector3d.Y, vector3d.Z

```
combine vectors
```

```
\mathbf{r} = [\text{vector}3d. X, \text{vector}3d. Y, \text{vector}3d(1,1,1)];
```
importing vectors

```
r = vector3d.load ('file','ColumnNames', {'x','y','z' })
```
random vectors

```
\mathbf{r} = \mathbf{v}\cdot\mathbf{c} r = \mathbf{v}\cdot\mathbf{c} r and (100)
```
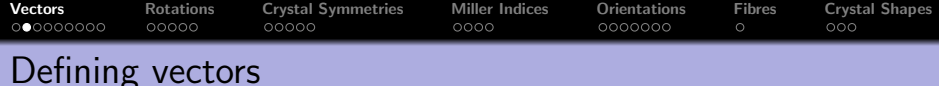

polar coordinates  $\vec{r} = (\sin\theta\cos\rho,\sin\theta\sin\rho,\cos\theta)^t$ 

```
theta = 90 * degree; rho = 45 * degree;
```

```
r = vector3d.byPolar (theta, rho)
```
In MTEX all angles are in radiant!

predefined vectors

vector3d X, vector3d Y, vector3d Z

combine vectors

 $\mathbf{r} = [\text{vector}3d \cdot X, \text{vector}3d \cdot Y, \text{vector}3d (1,1,1)];$ 

```
r = vector3d ( show methods , plot )
  size: 1 \times 3x y z
  1 0 0
  0 1 0
  1 1 1
```
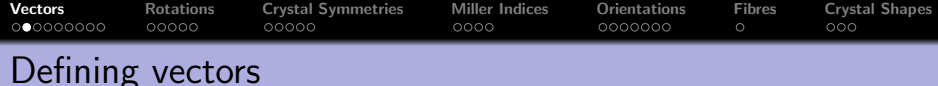

```
polar coordinates \vec{r} = (\sin\theta\cos\rho,\sin\theta\sin\rho,\cos\theta)^t
```

```
theta = 90 * degree; rho = 45 * degree;
```

```
r = vector3d. byPolar (theta, rho)
```

```
In MTEX all angles are in radiant!
```

```
predefined vectors
```

```
vector3d X, vector3d Y, vector3d Z
```
combine vectors

```
\mathbf{r} = [\text{vector}3d \cdot X, \text{vector}3d \cdot Y, \text{vector}3d (1,1,1)];
```
importing vectors

```
\mathbf{r} = \mathbf{vector3d}. \mathbf{load}('file', 'ColumnNames', {'x', 'y', 'z'})
```

```
r = vector3d (show methods, plot)
  size : 200 x 1
```
random vectors

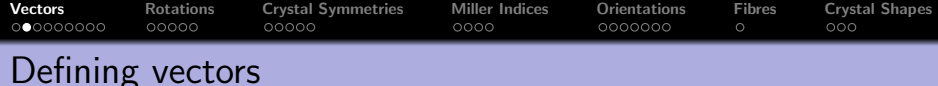

```
polar coordinates \vec{r} = (\sin\theta\cos\rho,\sin\theta\sin\rho,\cos\theta)^t
```

```
theta = 90 * degree; rho = 45 * degree;
```

```
r = vector3d. byPolar (theta, rho)
```

```
In MTEX all angles are in radiant!
```

```
predefined vectors
```

```
vector3d.X, vector3d.Y, vector3d.Z
```
combine vectors

```
\mathbf{r} = [\text{vector}3d \cdot X, \text{vector}3d \cdot Y, \text{vector}3d (1,1,1)];
```
importing vectors

```
\mathbf{r} = \mathbf{vector3d}. \mathbf{load}('file', 'ColumnNames', {'x', 'y', 'z'})
```
random vectors

```
\mathbf{r} = \mathbf{vector3d} \cdot \mathbf{rand}(100)
```
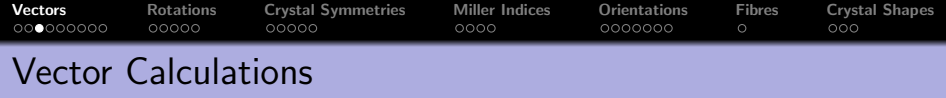

 $r = 2*vector3d$ . $X - vector3d$ . $Y$ ;

basic operations  $dot(v1, v2)$  % dot product  $\csc(v1, v2)$  % cross product angle  $(v1, v2)$  % angle between two vectors

density estimation

 $\vert sF = \text{calcDensity}(v, 'halfwidth', 5*degree)$ 

extract properties

r . theta % polar angle in radiant  $r.$  rho  $\%$  azimuth angle in radiant  $r.x, r.y, r.z$ 

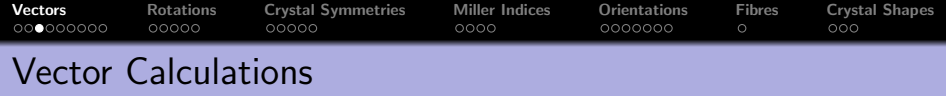

 $r = 2*vector3d$ . $X - vector3d$ . $Y$ ;

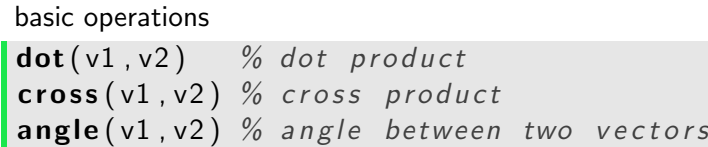

density estimation

 $\mathsf{S} = \mathsf{calcDensity}(v, 'halfwidth', 5*degree)$ 

extract properties

r . theta % polar angle in radiant r . rho  $\%$  azimuth angle in radiant  $r.x, r.y, r.z$ 

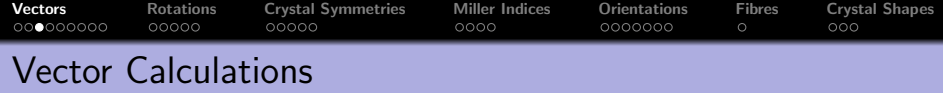

 $r = 2 * vector3d$ .  $X - vector3d$ . Y;

basic operations  $\det(v1, v2)$  % dot product  $\csc(v1, v2)$  % cross product angle  $(v1, v2)$  % angle between two vectors

density estimation

```
\mathsf{IsF} = \mathsf{calcDensity}(v, 'halfwidth', 5*degree)
```

```
sF = S2FunHarmonic ( show methods , plot )
bandwidth : 25
```
extract properties

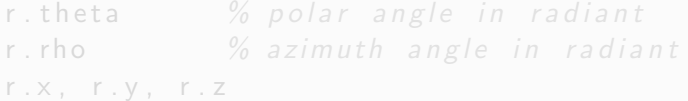

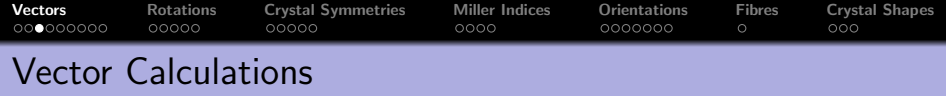

 $r = 2*vector3d$ . $X - vector3d$ . $Y$ ;

basic operations  $\text{dot}(\nu 1, \nu 2)$  % dot product  $\csc(v1, v2)$  % cross product angle  $(v1, v2)$  % angle between two vectors

density estimation

 $\vert sF = \text{calcDensity}(v, 'halfwidth', 5*degree)$ 

extract properties

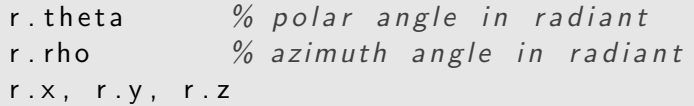

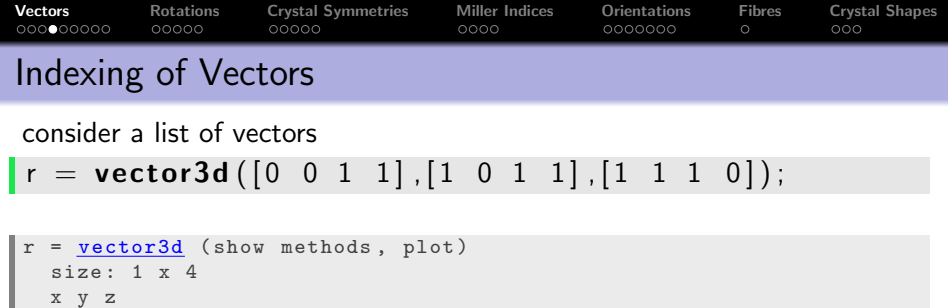

```
x y z
0 1 1
0 0 1
  1 1 1
  1 1 0
```
single out the second vector

 $\vert r(2) \vert$ 

single out the second and the fourth vector  $\lfloor r \left( \begin{bmatrix} 2 & 4 \end{bmatrix} \right) \rfloor$ 

single out vectors by a logical condition  $\vert r(r \vee \neg \wedge \wedge) \vert$ 

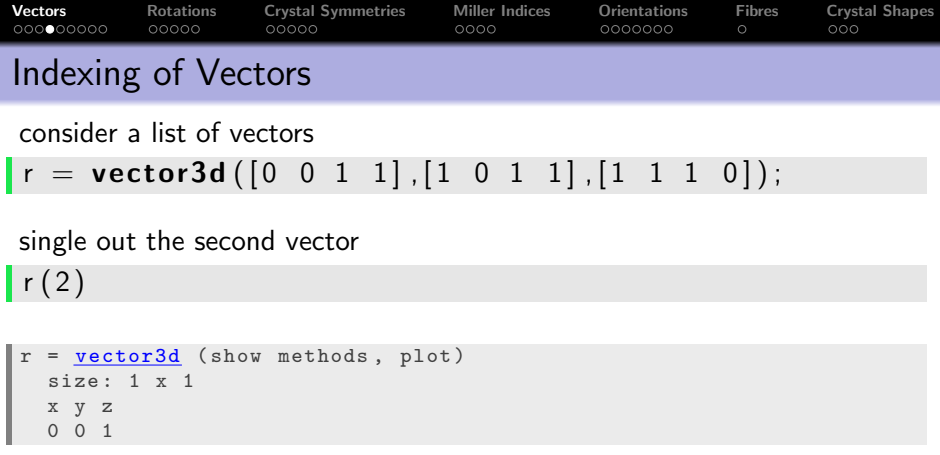

single out the second and the fourth vector  $\lfloor r \left( \begin{bmatrix} 2 & 4 \end{bmatrix} \right)$ 

single out vectors by a logical condition  $\vert r(r.x>0) \vert$ 

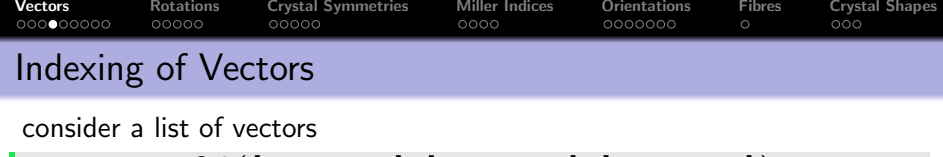

## $\mathbf{r} = \mathbf{vector3d}([0 \ 0 \ 1 \ 1], [1 \ 0 \ 1 \ 1], [1 \ 1 \ 1 \ 0]);$

single out the second vector

 $\mathsf{r}(2)$ 

### single out the second and the fourth vector

```
\lfloor r ([2 4]) \rfloorr = vector3d (show methods, plot)
   size: 1 \times 2x y z
   0 0 1
   1 1 0
```
single out vectors by a logical condition  $\vert r(r.x>0) \vert$ 

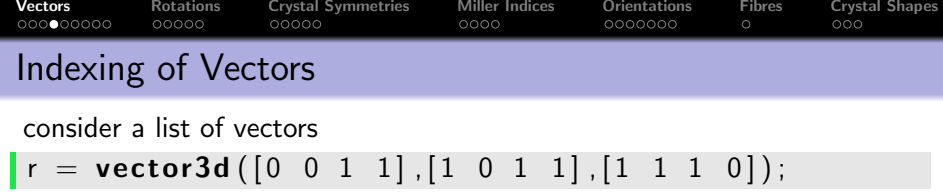

single out the second vector

 $\mathsf{r}(2)$ 

single out the second and the fourth vector  $\lfloor r ([2 4]) \rfloor$ 

single out vectors by a logical condition

 $\vert r(r \cdot x>0) \vert$ r =  $vector3d$  (show methods, plot)</u> size:  $1 \times 2$ x y z 1 1 1 1 1 0

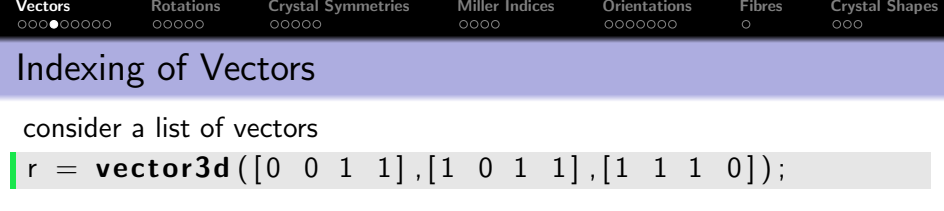

single out the second vector

 $\mathbf{r}(2)$ 

single out the second and the fourth vector  $\lfloor r ([2 4]) \rfloor$ 

single out vectors by a logical condition  $\vert r(r \cdot x>0) \vert$ 

The above techniques applies also to lists of rotations, orientations, tensors, EBSD data, grains, boundary segments, triple points, etc.

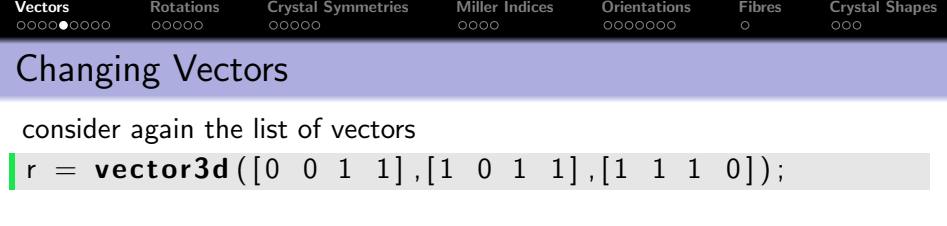

```
= vector3d (show methods, plot)
size : 1 x 4
  x y z
0 \t1 \t10 0 1
1 1 1
1 1 0
```
replace the second vector by another vector

 $r(2) =$  vector3d. Y

remove the second vector completely

 $r(2) = []$ 

change the x coordinate of all vectors

 $r \vee r = 0$ 

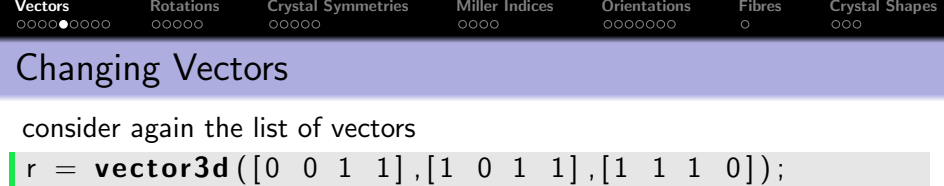

replace the second vector by another vector

 $\mathbf{r}(2) = \mathbf{vector}3\mathbf{d}$ . Y

```
r = vector3d (show methods, plot)
  size: 1 \times 4x y z
  0 1 1
  0 1 0
  1 1 1
  1 1 0
```
remove the second vector completely

 $r(2) = []$ 

change the x coordinate of all vectors

 $r \vee r - 0$ 

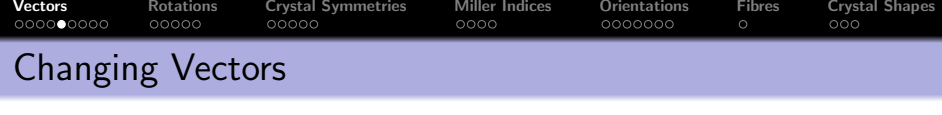

consider again the list of vectors

 $r = vector3d([0 \ 0 \ 1 \ 1], [1 \ 0 \ 1 \ 1], [1 \ 1 \ 1 \ 0]);$ 

replace the second vector by another vector

 $\mathbf{r}$  (2) = vector3d Y

remove the second vector completely

 $\vert r(2) = \vert$  $r = vector3d$  (show methods, plot) size:  $1 \times 3$ 0 1 1 1 1 1 1 1 0

change the x coordinate of all vectors

 $r \cdot x = 0$ 

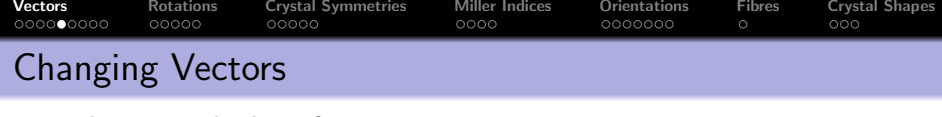

consider again the list of vectors

 $r = vector3d([0 \ 0 \ 1 \ 1], [1 \ 0 \ 1 \ 1], [1 \ 1 \ 1 \ 0]);$ 

replace the second vector by another vector

 $\mathbf{r}$  (2) = vector3d Y

remove the second vector completely

 $\vert r(2) = \vert$ 

change the x coordinate of all vectors

 $\mathbf{r} \cdot \mathbf{x} = 0$ r = vector3d ( show methods , plot ) size:  $1 \times 3$ 0 1 1  $0 \t1 \t1$ 0 1 0

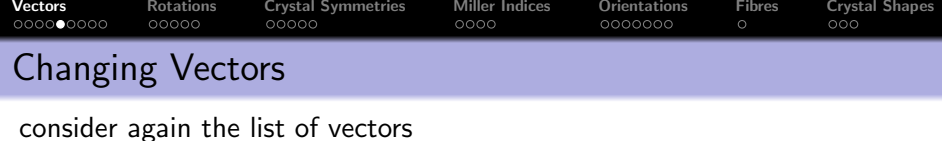

 $\mathbf{r} = \mathbf{vector}$ 3d ( $\begin{bmatrix} 0 & 0 & 1 & 1 \end{bmatrix}$ ,  $\begin{bmatrix} 1 & 0 & 1 & 1 \end{bmatrix}$ ,  $\begin{bmatrix} 1 & 1 & 1 & 0 \end{bmatrix}$ );

replace the second vector by another vector

 $\mathbf{r}$  (2) = vector3d Y

remove the second vector completely

 $\vert r(2) = \vert$ 

change the x coordinate of all vectors

 $\mathbf{r} \cdot \mathbf{x} = 0$ 

The above techniques applies also to pole figure data, orientations, EBSD data, grains, etc.

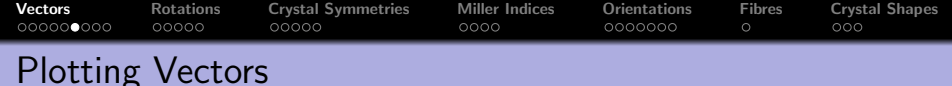

spherical projections: earea, edist, eangle  $\vert$  plot  $(r, 'projection', 'eangle', 'upper')$ 

combined plots

```
plot (vector 3d (1,1,1), 'upper');hold on
plot (vector3d (1, 2, 3), 'label'. 'B');
plot ( vector3d (-1.2.1), 'label'.'A');
hold off
```
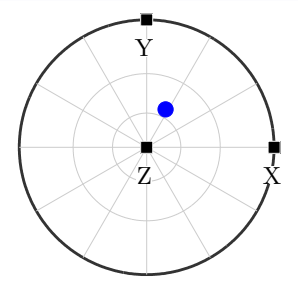

scatter plots

```
v = vector3d . rand (1000)plot(v)
```
contour plots

 $plot(v, 'contour f')$ 

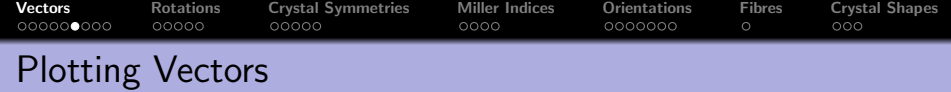

spherical projections: earea, edist, eangle  $\vert$ plot $(r, 'projection', 'earea', 'upper')$ 

combined plots

```
plot (vector 3d (1,1,1), 'upper');hold on
plot (vector 3d (1, 2, 3), 'label', 'B');
plot (vector 3d (-1, 2, 1), 'label', 'A');
hold off
```
scatter plots

```
v = vector3d . rand (1000)plot(v)
```
contour plots

 $\mathsf{plot}(v, 'contour f')$ 

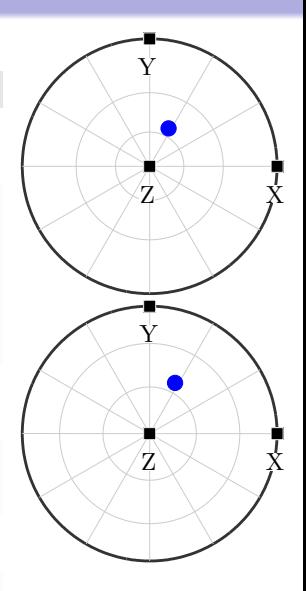

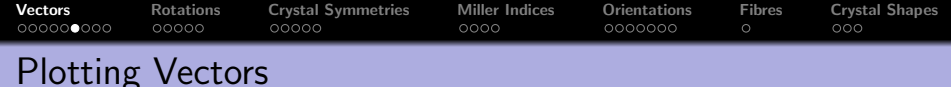

spherical projections: earea, edist, eangle  $\vert$ plot $(r, 'projection', 'earea', 'upper')$ 

combined plots

```
\vert plot (vector3d (1,1,1), 'upper');
hold on
\mathsf{plot}(\mathsf{vector3d}(1,2,3), \mathsf{'label'}, \mathsf{'B'});
\vert plot (vector3d (-1,2,1), 'label', 'A');
hold off
```
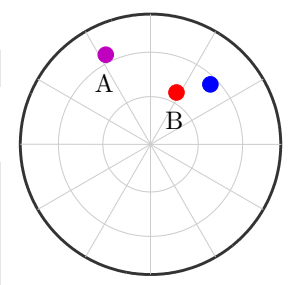

scatter plots

```
v = vector3d . rand (1000)plot(v)
```
contour plots

 $plot(v, 'contour f')$ 

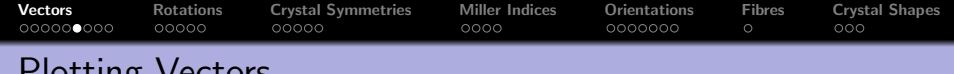

i lutting

spherical projections: earea, edist, eangle  $\vert$  plot  $(r, 'projection', 'earea', 'upper' )$ 

combined plots

```
\vert plot (vector3d (1,1,1), 'upper');
hold on
plot(<b>vector3d</b> (1, 2, 3), 'label', 'B');
plot (vector3d (-1, 2, 1), 'label', 'A');
hold off
```
scatter plots

 $v =$  vector3d rand  $(1000)$  $\vert$  plot  $(v)$ 

contour plots

 $plot(v, 'contour f')$ 

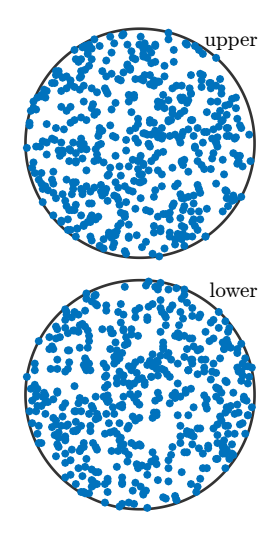

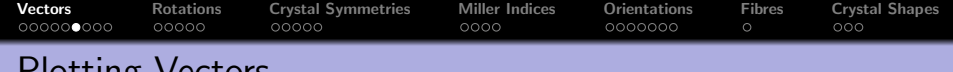

 $P$  JULLING spherical projections: earea, edist, eangle

 $\vert$  plot  $(r, 'projection ', 'earea ', 'upper' )$ 

combined plots

```
\vert plot (vector3d (1,1,1), 'upper');
hold on
plot(vector3d(1,2,3), 'label', 'B');
plot (vector3d (-1, 2, 1), 'label', 'A');
hold off
```
scatter plots

 $\mathbf{v} = \mathbf{vector}$ 3d . rand (1000)  $\vert$  plot  $(v)$ 

contour plots

 $\vert$  plot  $(v, 'contour f')$ 

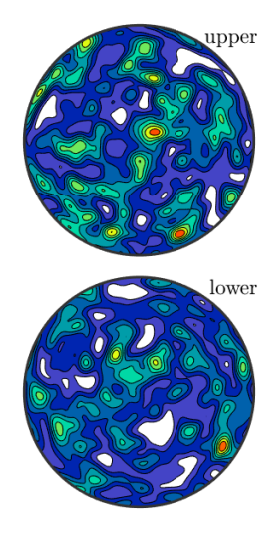

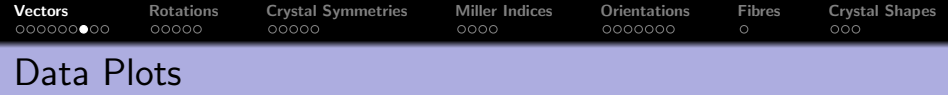

colorize vectors by value

 $v =$  vector3d . rand (100)  $scatter(v, v. rho./degree)$ mtexColorbar southoutside mtexColorMap hsv

colorize by RGB triples  $key =$  HSVDirectionKey  $scatter(v, key. direction 2color(v))$ 

visualize directions quiver  $(v, \text{orth}(v))$  % a vector field

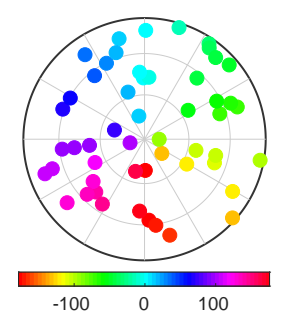

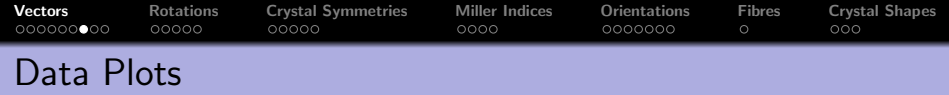

colorize vectors by value

 $v =$  vector3d . rand (100)  $scatter(v, v. rho./degree)$ mtexColorbar southoutside mtexColorMap hsv

colorize by RGB triples

 $key =$  HSVDirectionKey  $scatter(v, key. direction 2color(v))$ 

visualize directions quiver  $(v,$  orth  $(v))$  % a vector field

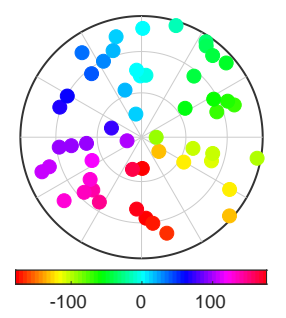

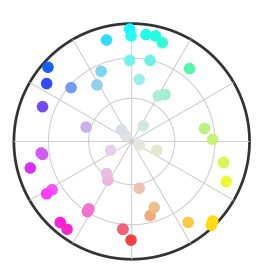

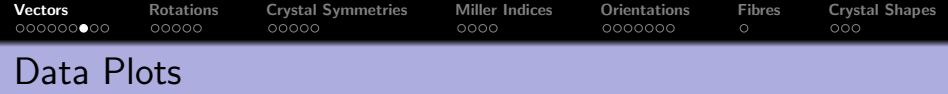

colorize vectors by value

 $v =$  vector3d . rand (100)  $scatter(v, v. rho./degree)$ mtexColorbar southoutside mtexColorMap hsv

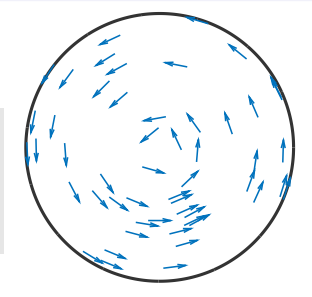

colorize by RGB triples

 $key =$  HSVDirectionKey  $scatter(v, key. direction 2color(v))$ 

visualize directions quiver  $(v, \text{orth}(v))$  % a vector field

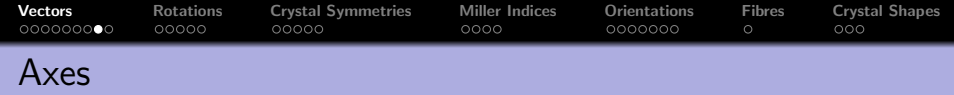

Axes are three dimensional vectors where we do not care about length and direction, e.g. plane normals.

```
\mathbf{r} = \mathbf{vector3d}(1,1,1,'antipodal')
```

```
r = vector3d (show methods, plot)
 size: 1 \times 1antipodal: true
  x y z
  1 1 1
```
Then  $r$  and  $-r$  represent the same axis

 $\left| \begin{array}{cc} \text{eq} (r, & -r) \end{array} \right|$ 

```
The angle to an axis is always less then 90°
angle (r,-vector3d .X) / degree
```
The option **antipodal** in density estimation

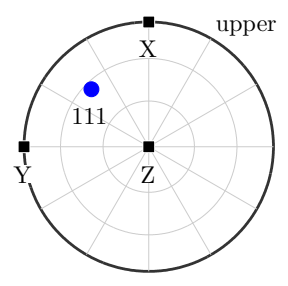

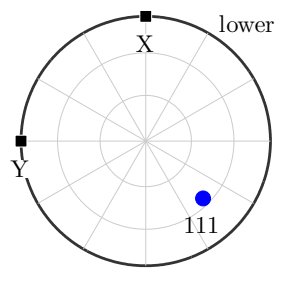

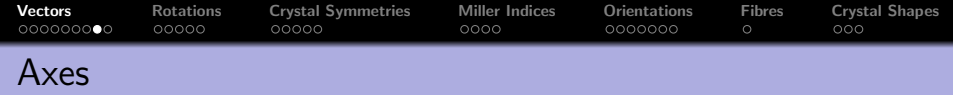

Axes are three dimensional vectors where we do not care about length and direction, e.g. plane normals.

$$
r = \text{vector3d}(1,1,1,'antipodal')
$$

Then  $r$  and  $-r$  represent the same axis

$$
eq(r, -r)
$$

1

The angle to an axis is always less then 90°

angle (r,-vector3d .X) / degree

The option **antipodal** in density estimation

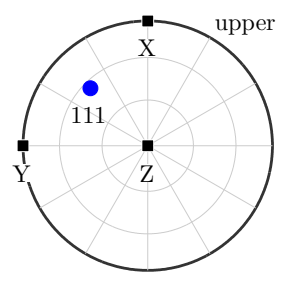

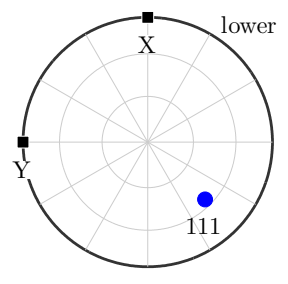

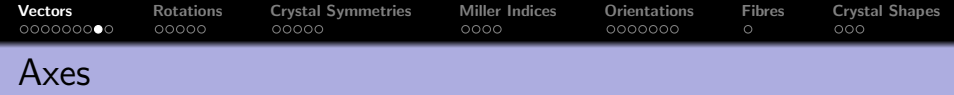

Axes are three dimensional vectors where we do not care about length and direction, e.g. plane normals.

$$
r = \text{vector3d}(1.1.1, 'antipodal')
$$

Then  $r$  and  $-r$  represent the same axis

 $\left\lfloor \mathbf{eq}\left( r, -r \right) \right\rfloor$ 

The angle to an axis is always less then 90°

angle (r,-vector3d X) / degree

54.7

The option **antipodal** in density estimation

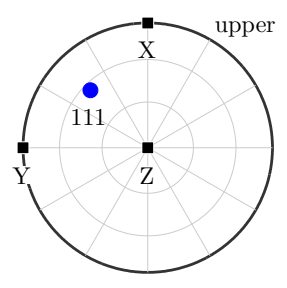

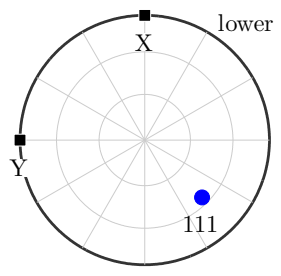
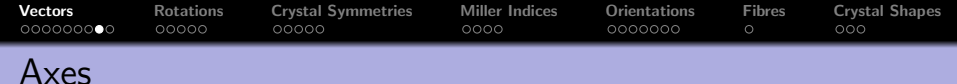

Axes are three dimensional vectors where we do not care about length and direction, e.g. plane normals.

$$
r = \text{vector3d}(1,1,1,'antipodal')
$$

Then  $r$  and  $-r$  represent the same axis

 $\left\lfloor \mathbf{eq}\left( \mathbf{r} \right) - \mathbf{r} \right\rceil$ 

The angle to an axis is always less then 90°

angle ( r ,−vecto r3d .X) / degree

The option **antipodal** in density estimation

```
\mathbf{r} = \mathbf{vector3d} \cdot \mathbf{rand}(1000)sF = calcDensity(r)contourf(sF)
```
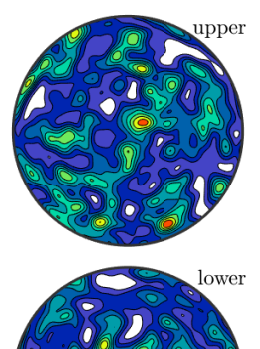

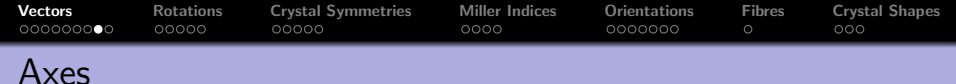

Axes are three dimensional vectors where we do not care about length and direction, e.g. plane normals.

$$
r = \text{vector3d}(1,1,1,'antipodal')
$$

Then  $r$  and  $-r$  represent the same axis

 $\left\lfloor \mathbf{eq}\left( r, -r \right) \right\rfloor$ 

The angle to an axis is always less then 90°

angle ( r ,−vecto r3d .X) / degree

The option antipodal in density estimation

$$
r = vector3d.random(1000)
$$
  
sF = calcDensity(r, 'antipodal')  
contourf(sF)

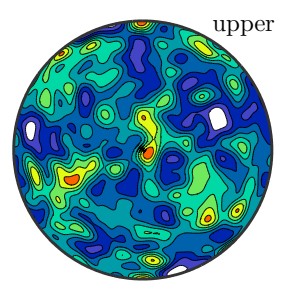

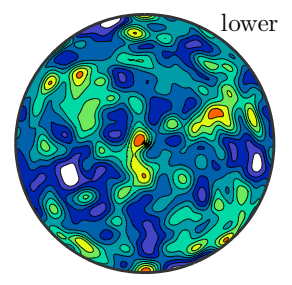

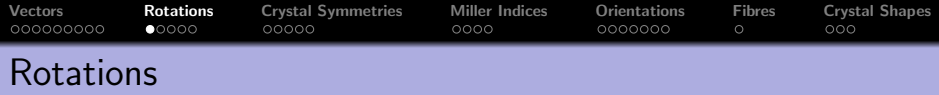

A rotation is a transformation that maps a right handed coordinate system  $(\vec{X}_1,\vec{Y}_1,\vec{Z}_1)$  onto another right handed coordinate system  $(\vec{X}_2,\vec{Y}_2,\vec{Z}_2)$ . It is given by the rotation matrix

$$
\bm{R}=(\vec{X}_2,\vec{Y}_2,\vec{Z}_2)\cdot(\vec{X}_1,\vec{Y}_1,\vec{Z}_1)^t
$$

We have  $\mathsf{R}\vec{X}_1 = \vec{X}_2$ ,  $\mathsf{R}\vec{Y}_1 = \vec{Y}_2$  and  $\mathsf{R}\vec{Z}_1 = \vec{Z}_2$ .

On the other hand, **R** transforms coordinates with respect to  $(\vec{X}_2, \vec{Y}_2, \vec{Z}_2)$ into coordinates with respect to  $(\vec{X}_1,\vec{Y}_1,\vec{Z}_1)$ . I.e. for

$$
\vec{r} = x_1 \vec{X}_1 + y_1 \vec{Y}_1 + z_1 \vec{Z}_1 = x_2 \vec{X}_2 + y_2 \vec{Y}_2 + z_2 \vec{Z}_2
$$

we have

$$
\mathbf{R}\begin{pmatrix}x_2\\y_2\\z_2\end{pmatrix}=\begin{pmatrix}x_1\\y_1\\z_1\end{pmatrix}
$$

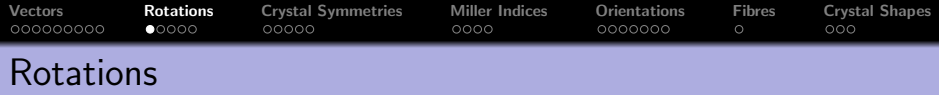

A rotation is a transformation that maps a right handed coordinate system  $(\vec{X}_1,\vec{Y}_1,\vec{Z}_1)$  onto another right handed coordinate system  $(\vec{X}_2,\vec{Y}_2,\vec{Z}_2)$ . It is given by the rotation matrix

$$
\bm{R}=(\vec{X}_2,\vec{Y}_2,\vec{Z}_2)\cdot(\vec{X}_1,\vec{Y}_1,\vec{Z}_1)^t
$$

We have  $\mathsf{R}\vec{X}_1 = \vec{X}_2$ ,  $\mathsf{R}\vec{Y}_1 = \vec{Y}_2$  and  $\mathsf{R}\vec{Z}_1 = \vec{Z}_2$ .

On the other hand, **R** transforms coordinates with respect to  $(\vec{X}_2,\vec{Y}_2,\vec{Z}_2)$ into coordinates with respect to  $(\vec{X}_1,\vec{Y}_1,\vec{Z}_1)$ . I.e. for

$$
\vec{r} = x_1 \vec{X}_1 + y_1 \vec{Y}_1 + z_1 \vec{Z}_1 = x_2 \vec{X}_2 + y_2 \vec{Y}_2 + z_2 \vec{Z}_2
$$

we have

$$
\mathbf{R}\begin{pmatrix}x_2\\y_2\\z_2\end{pmatrix}=\begin{pmatrix}x_1\\y_1\\z_1\end{pmatrix}
$$

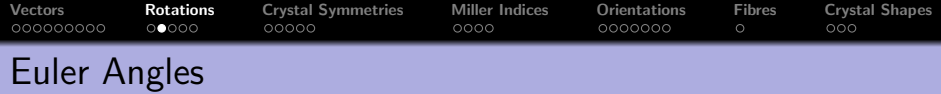

```
\mathsf{R} = \mathsf{rotation} \cdot \mathsf{byEuler}(10 * \mathsf{degree}, 20 * \mathsf{degree}, 30 * \mathsf{degree})
```

```
R = rotation (show methods, plot)size: 1 x 1Bunge Euler angles in degree
  phi1 Phi phi2 Inv.<br>10 20 30 0
       20
```
 $R =$  rotation . by Euler  $( \ldots )$  $10*$  degree,  $20*$  degree,  $30*$  degree,  $'$ Roe')

Supported conventions are Bunge, Matthies, Roe, Kocks, Canova. setMTEXpref('EulerAngleConvention','Roe')

Load orientations from file

 $\mathbb{R}$  = rotation.load (fiame, 'columns',  $[2 \ 3 \ 4]$ ,...  $'$  ColumnNames',  $\{ 'phi1'$ , 'Phi', 'phi2'  $\}$ 

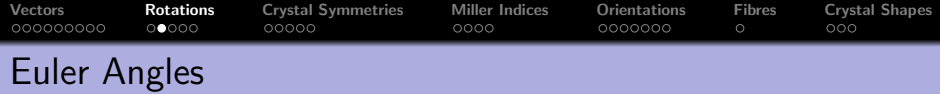

 $\mathsf{R} = \mathsf{rotation} \cdot \mathsf{byEuler}(10 * \mathsf{degree}, 20 * \mathsf{degree}, 30 * \mathsf{degree})$ 

```
R = rotation by Euler (...
     10∗ degree , 2 0 ∗ degree , 3 0 ∗ degree , ' Roe ' )
R = rotation (show methods, plot)
  size : 1 x 1
```

```
Bunge Euler angles in degree
phi1 Phi phi2 Inv .
100 20 300 0
```
Supported conventions are Bunge, Matthies, Roe, Kocks, Canova. setMTEXpref('EulerAngleConvention', 'Roe')

Load orientations from file

 $\mathbb{R}$  = rotation.load (fiame, 'columns',  $[2 \ 3 \ 4]$ ,...  $'$  ColumnNames',  $\{ 'phi11' , 'Phi1' , 'phi2' \}$ 

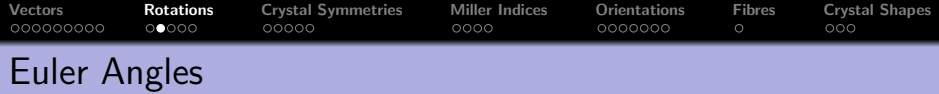

 $\mathsf{R} = \mathsf{rotation} \cdot \mathsf{byEuler}(10 * \mathsf{degree}, 20 * \mathsf{degree}, 30 * \mathsf{degree})$ 

```
R = rotation by Euler (...
      10∗ degree , 2 0 ∗ degree , 3 0 ∗ degree , ' Roe ' )
```
Supported conventions are Bunge, Matthies, Roe, Kocks, Canova.

```
\blacksquaresetMTEXpref( 'EulerAngleConvention', 'Roe')
```

```
R = rotation (show methods, plot)
  size: 1 \times 1Roe Euler angles in degree
  Psi Theta Phi Inv.
  10 20 30 0
```
Load orientations from file

 $R =$  rotation . load (finame, 'columns',  $[2 \ 3 \ 4]$ ,...  $'$  ColumnNames',  $\{ 'phi11' , 'Phi1' , 'phi2' \}$ 

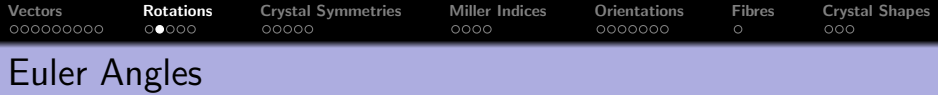

 $R =$  rotation . by Euler (10\* degree , 20\* degree , 30\* degree)

```
\mathsf{R} \, = \, rotation . byEuler ( \ldots10*degree ,20*degree ,30*degree , 'Roe ')
```
Supported conventions are Bunge, Matthies, Roe, Kocks, Canova.  $\blacksquare$ setMTEXpref( 'EulerAngleConvention', 'Roe')

Load orientations from file

 $\mathsf{R} = \mathsf{rotation}$ . load (finame, 'columns',  $[2 \ 3 \ 4]$ ,...  $'$  ColumnNames', {'phi1','Phi','phi2'}

```
The identical rotation
R = rotation . id (100)
```
<span id="page-44-0"></span>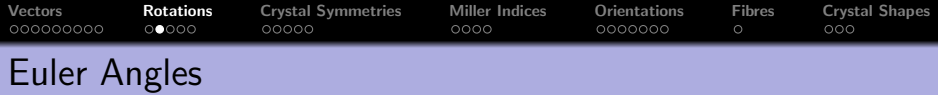

 $\mathsf{R} = \mathsf{rotation} \cdot \mathsf{byEuler}(10 * \mathsf{degree}, 20 * \mathsf{degree}, 30 * \mathsf{degree})$ 

```
\mathsf{R} \, = \, rotation . byEuler ( \ldots10*degree ,20*degree ,30*degree , 'Roe ')
```
Supported conventions are Bunge, Matthies, Roe, Kocks, Canova.  $\blacksquare$ setMTEXpref( 'EulerAngleConvention', 'Roe')

Load orientations from file

 $\mathsf{R} = \mathsf{rotation}$ . load (finame, 'columns',  $[2 \ 3 \ 4]$ ,...  $'$  ColumnNames', {'phi1','Phi','phi2'}

The identical rotation

 $R =$  rotation . id  $(100)$ 

A rotation is uniquely defined by its rotation axis and its rotation angle  $R =$  rotation . by Axis Angle (vector 3d . X, 45<sup>\*</sup> degree)

Conversely, one can compute axis / angle from a rotation

 $R. axis$ , R. angle

Given four vectors  $\vec{u}_1$ ,  $\vec{u}_2$ ,  $\vec{v}_1$ ,  $\vec{v}_2$  there is a unique rotation **R** such that  $\overrightarrow{R} \vec{u}_1 = \vec{v}_1$  and  $\overrightarrow{R} \vec{u}_2 = \vec{v}_2$ 

 $R =$  rotation .map(u1, v1, u2, v2)

Of course one can also define a rotation by its  $3 \times 3$  matrix

```
R = rotation . by Matrix (A)
```
or by quaternions

 $\mathsf{R} = \mathsf{rotation}(\mathsf{quaternion}(a, b, c, d))$ 

A rotation is uniquely defined by its rotation axis and its rotation angle  $\mathsf{R} =$  rotation . by Axis Angle (vector 3d . X, 45\* degree)

Conversely, one can compute axis / angle from a rotation

 $R. axis, R. angle$ 

Given four vectors  $\vec{u}_1$ ,  $\vec{u}_2$ ,  $\vec{v}_1$ ,  $\vec{v}_2$  there is a unique rotation **R** such that  $\overrightarrow{R} \vec{u}_1 = \vec{v}_1$  and  $\overrightarrow{R} \vec{u}_2 = \vec{v}_2$ 

 $R =$  rotation .map(u1, v1, u2, v2)

Of course one can also define a rotation by its  $3 \times 3$  matrix

```
R = rotation . by Matrix (A)
```
or by quaternions

 $\mathsf{R} = \mathsf{rotation}(\mathsf{quaternion}(a, b, c, d))$ 

A rotation is uniquely defined by its rotation axis and its rotation angle  $R =$  rotation . by Axis Angle (vector 3d . X, 45\* degree)

Conversely, one can compute axis / angle from a rotation

 $R. axis, R. angle$ 

Given four vectors  $\vec{u}_1$ ,  $\vec{u}_2$ ,  $\vec{v}_1$ ,  $\vec{v}_2$  there is a unique rotation **R** such that  $\overrightarrow{\text{R}}\vec{u}_1 = \vec{v}_1$  and  $\overrightarrow{\text{R}}\vec{u}_2 = \vec{v}_2$ 

 $\overline{R}$  = rotation .map(u1, v1, u2, v2)

Of course one can also define a rotation by its  $3 \times 3$  matrix

```
R = rotation . by Matrix (A)
```
or by quaternions

 $\mathsf{R} = \mathsf{rotation}(\mathsf{quaternion}(a, b, c, d))$ 

A rotation is uniquely defined by its rotation axis and its rotation angle  $R =$  rotation . by Axis Angle (vector 3d . X, 45<sup>\*</sup> degree)

Conversely, one can compute axis / angle from a rotation

 $\overline{R}$ . axis,  $R$ . angle

Given four vectors  $\vec{u}_1$ ,  $\vec{u}_2$ ,  $\vec{v}_1$ ,  $\vec{v}_2$  there is a unique rotation **R** such that  $\overrightarrow{\text{R}}\vec{u}_1 = \vec{v}_1$  and  $\overrightarrow{\text{R}}\vec{u}_2 = \vec{v}_2$ 

```
\overline{R} = rotation .map(u1, v1, u2, v2)
```
Of course one can also define a rotation by its  $3 \times 3$  matrix

 $R =$  rotation by Matrix (A)

or by quaternions

 $\vert R =$  rotation (quaternion (a, b, c, d))

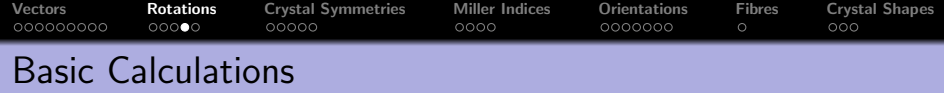

```
\mathsf{R} = \mathsf{rotation} \cdot \mathsf{byAxisAngle}(\mathsf{vector3d} \cdot X, -45 * \mathsf{degree});
R * vector3d (0, 1, 1)
```
ans = vector3d ( show methods , plot ) size:  $1 \times 1$ x y z 0 1.41421 0

the inverse rotation

 $\ln v(R)$ 

combine rotations

 $R * inv(R)$ 

plotting

```
R = rotation . rand (100)scatter(R, R. angle)
```
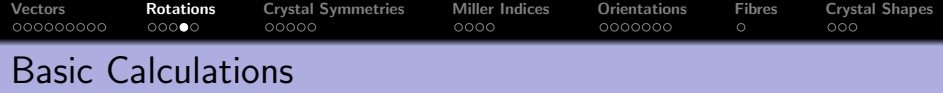

```
\mathsf{R} = \mathsf{rotation} \cdot \mathsf{byAxisAngle}(\mathsf{vector3d} \cdot X, -45 * \mathsf{degree});
R * vector3d (0, 1, 1)
```
#### the inverse rotation

 $inv(R)$ 

```
ans = rotation (show methods, plot)
 size: 1 x 1
 Bunge Euler angles in degree
 phi1 Phi phi2 Inv .
    0 45 0 0
```
combine rotations

 $R * inv(R)$ 

plotting

```
R = rotation . rand (100)scatter(R, R. angle)
```
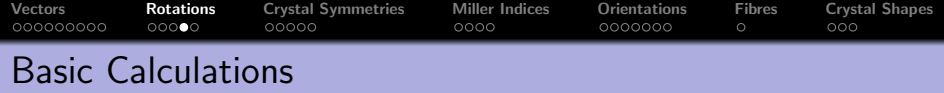

```
\mathsf{R} = \mathsf{rotation} \cdot \mathsf{byAxisAngle}(\mathsf{vector3d} \cdot X, -45 * \mathsf{degree});
R * vector3d(0, 1, 1)
```
the inverse rotation

 $inv(R)$ 

combine rotations

 $\mathsf{R} * \mathsf{inv}(\mathsf{R})$ 

```
ans = rotation (show methods, plot)
 size: 1 \times 1Bunge Euler angles in degree
 phi1 Phi phi2 Inv .
    0 0 0 0
```
plotting

```
R = rotation rand (100)scatter(R, R. angle)
```
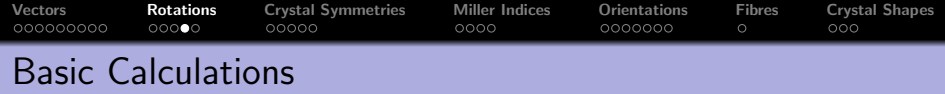

```
\mathsf{R} = \mathsf{rotation} \cdot \mathsf{byAxisAngle}(\mathsf{vector3d} \cdot X, -45 * \mathsf{degree});
R * vector3d (0, 1, 1)
```
#### the inverse rotation

 $inv(R)$ 

combine rotations

 $\mathsf{R} * \mathsf{inv}(\mathsf{R})$ 

plotting

 $R =$  rotation . rand  $(100)$  $s$  catter  $(R, R, a$ ngle)

 $\mathsf{scatter}(\mathsf{R}, \mathsf{R}, \mathsf{angle}, \mathsf{z}_i)$ 

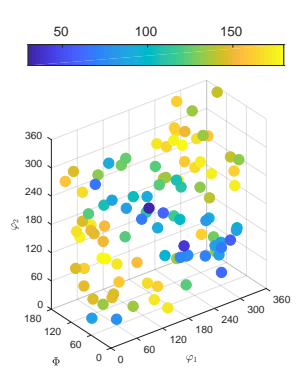

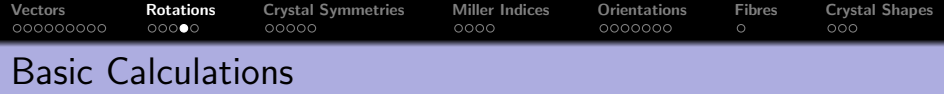

```
R = rotation . byAxisAngle (vector3d . X, -45∗ degree);
R * vector3d (0, 1, 1)
```
the inverse rotation

 $inv(R)$ 

combine rotations

 $\mathsf{R} * \mathsf{inv}(\mathsf{R})$ 

plotting

 $R =$  rotation rand  $(100)$  $s$  catter  $(R, R, a$ ngle)

 $\vert$  scatter  $(R, R, \text{angle}$ , 'axis $Angle$ ')

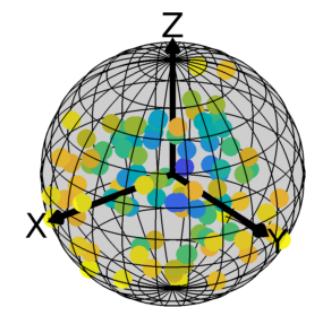

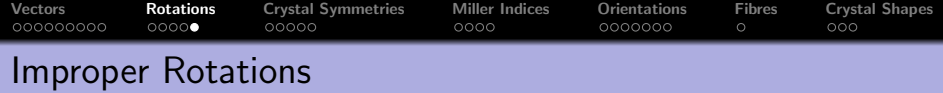

```
I = -rotation. by Euler (10* degree, 20* degree, 30* degree)
= rotation (show methods, plot)
size : 1 x 1
Bunge Euler angles in degree
phi1 Phi phi2 Inv.<br>10 20 30 1
     20
```
reflections

 $R =$  reflection (vector3d  $X +$  vector3d  $Y$ )

angles between proper and improper rotations  $|angle(1, [R,-R])|$ 

check for improper rotations

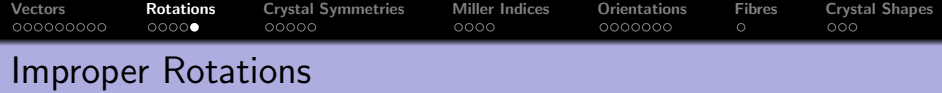

```
\vert\vert = -rotation . by Euler (10* degree, 20* degree, 30* degree)
```
#### reflections

 $R =$  reflection (vector3d  $X +$  vector3d  $Y$ )

```
R = rotation (show methods, plot)
  size: 1 \times 1Bunge Euler angles in degree
  phi1 Phi phi2 Inv .
    45 180 315 1
```
angles between proper and improper rotations  $|$  angle  $(1, [R,-R])$ 

check for improper rotations

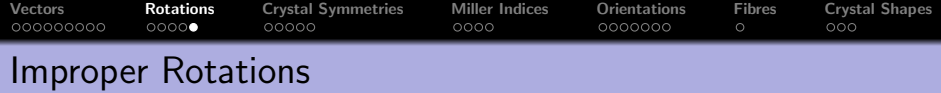

```
\vert \vert = -rotation . byEuler (10*degree, 20*degree, 30*degree)
```
reflections

```
R = reflection (vector3d X + vector3d Y)
```
angles between proper and improper rotations  $|$  angle ( I ,  $[R, -R]$  )

168.5677 180.0000

check for improper rotations

I . is Improper

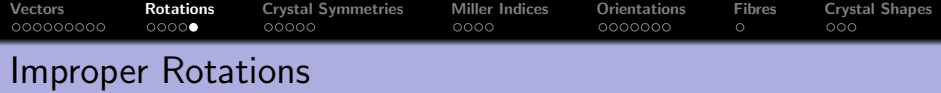

```
\vert \vert = -rotation . byEuler (10*degree, 20*degree, 30*degree)
```
reflections

```
R = reflection (vector3d X + vector3d Y)
```

```
angles between proper and improper rotations
| angle ( | , [R, -R] )
```
check for improper rotations

### I . is Improper

1

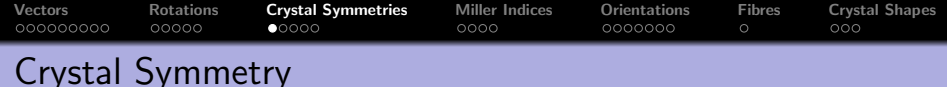

The point group  $C$  of a crystal are all rotations  $R$ that keep the crystal lattice invariant.

```
\mathsf{CC} = \mathsf{crystalSymmetry}(\mathsf{'m}\text{-}3\mathsf{m}')
```

```
CS = crystalSymmetry (show methods, plot)
```

```
symmetry: m-3ma, b, c : 1, 1, 1
```
extract the rotations of a point group  $\mid$  rotation ( crystalSymmetry ( '222'))

import from crystal information files

```
\mathsf{C}\mathsf{S}=crystalSymmetry . load ('qu. cif')
```
import from phl files

 $\mathsf{C}\mathsf{S}=\mathsf{crystalSymmetry}$ . load  $('mag, ph]')$ 

switch to Laue / purely rotational group

 $\sim$   $\sim$   $\sim$ 

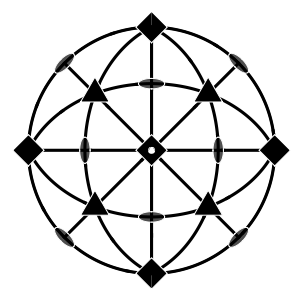

# Crystal Symmetry

The point group  $C$  of a crystal are all rotations  $R$ that keep the crystal lattice invariant.

```
\mathsf{CC} = \mathsf{crystalSymmetry}(\mathsf{'m}\text{-}3\mathsf{m}')
```
extract the rotations of a point group  $\mid$  rotation (crystalSymmetry ('222'))

```
ans = rotation (show methods, plot)
 size: 4 \times 1Bunge Euler angles in degree
 phi1 Phi phi2 Inv .
    0 \qquad 0 \qquad 0180 0 0 0
   45 180 45 0
   45 180 225 0
```
import from crystal information files

 $CS=$ crystalSymmetry . load  $('qu. cif')$ 

import from phl files

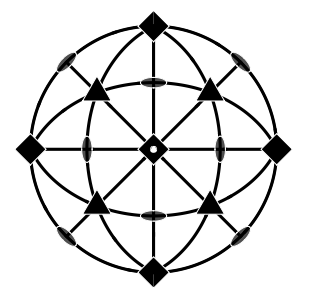

# Crystal Symmetry

The point group  $C$  of a crystal are all rotations  $R$ that keep the crystal lattice invariant.

```
\mathsf{CC} = \mathsf{crystalSymmetry}(\mathsf{'m}\text{-}3\mathsf{m}')
```
extract the rotations of a point group  $\mid$  rotation (crystalSymmetry ('222'))

```
import from crystal information files
```
 $\mathsf{CS}$ =crystalSymmetry . load ( $'$ qu. cif')

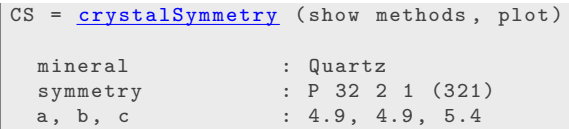

```
alpha, beta, gamma: 90, 90, 120
reference frame : X \mid |a*, Y| |b, Z| |c*
```
import from phl files

 $\mathsf{CS}\!\!=\!\! \mathsf{crystalSymmetry}$  . load ( 'mag. ph!')

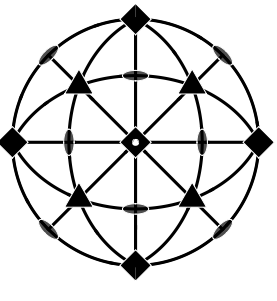

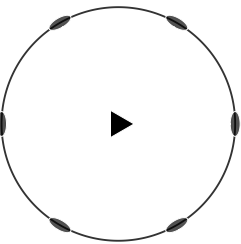

The point group  $C$  of a crystal are all rotations  $R$ that keep the crystal lattice invariant.

 $\mathsf{CC} = \mathsf{crystalSymmetry}(\mathsf{'m}\text{-}3\mathsf{m}')$ 

extract the rotations of a point group  $\mid$  rotation (crystalSymmetry ('222'))

import from crystal information files

 $\mathsf{CS}$ =crystalSymmetry . load ( $'$ qu. cif')

import from phl files

```
\mathsf{C}\mathsf{S}=\mathsf{crystalSymmetry} . load ( 'mag. phl')
 CS{1} = crystalSymmetry (show methods, plot)
   mineral : Magnetite
   density : 5.054
   symmetry: m-3ma, b, c : 8.4, 8.4, 8.4
```
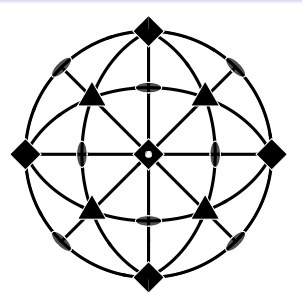

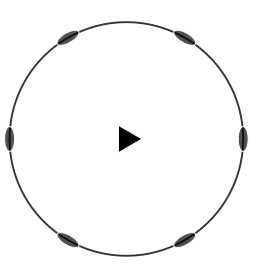

# Crystal Symmetry

The point group  $C$  of a crystal are all rotations  $R$ that keep the crystal lattice invariant.

 $\mathsf{CC} = \mathsf{crystalSymmetry}(\textit{'m} - 3\textit{m'})$ 

extract the rotations of a point group  $\mid$  rotation (crystalSymmetry ('222'))

import from crystal information files

 $\mathsf{CS}$ =crystalSymmetry . load ( $'$ qu. cif')

import from phl files

 $\mathsf{C}\mathsf{S}=\mathsf{crystalSymmetry}$  . load  $('mag, phl')$ 

switch to Laue / purely rotational group

CS . Laue

- CS . properGroup
- CS . properSubGroup

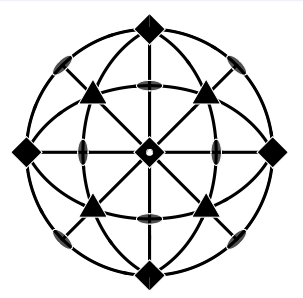

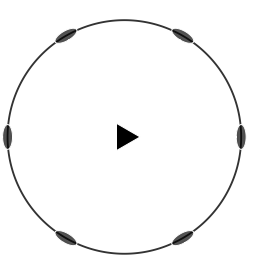

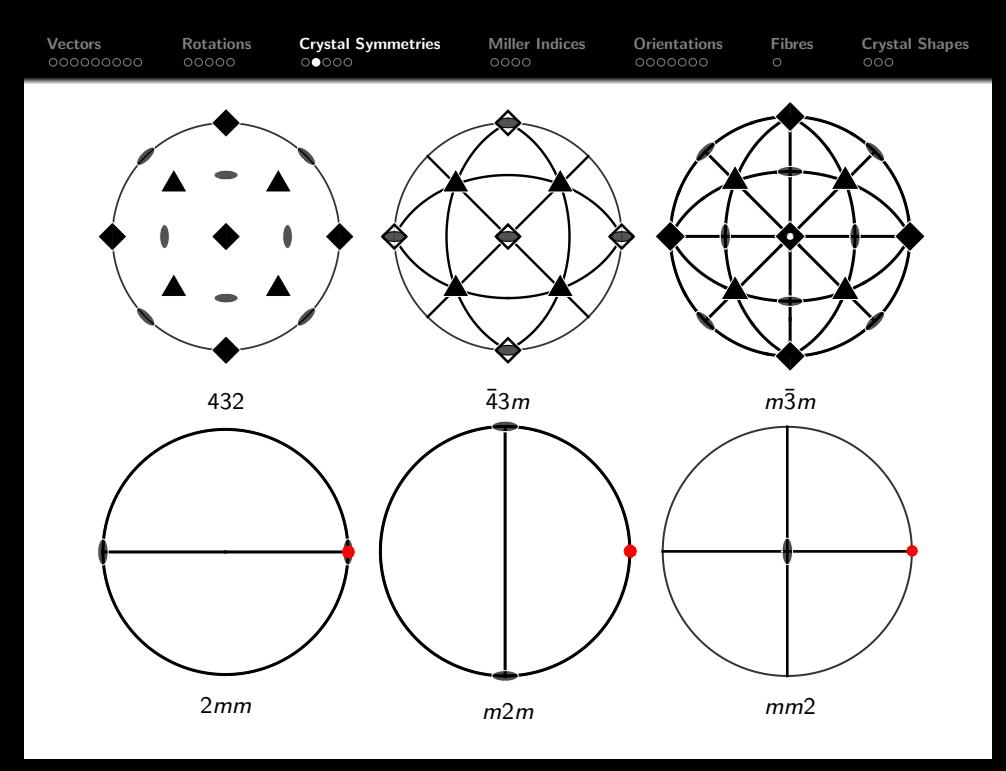

<span id="page-64-0"></span>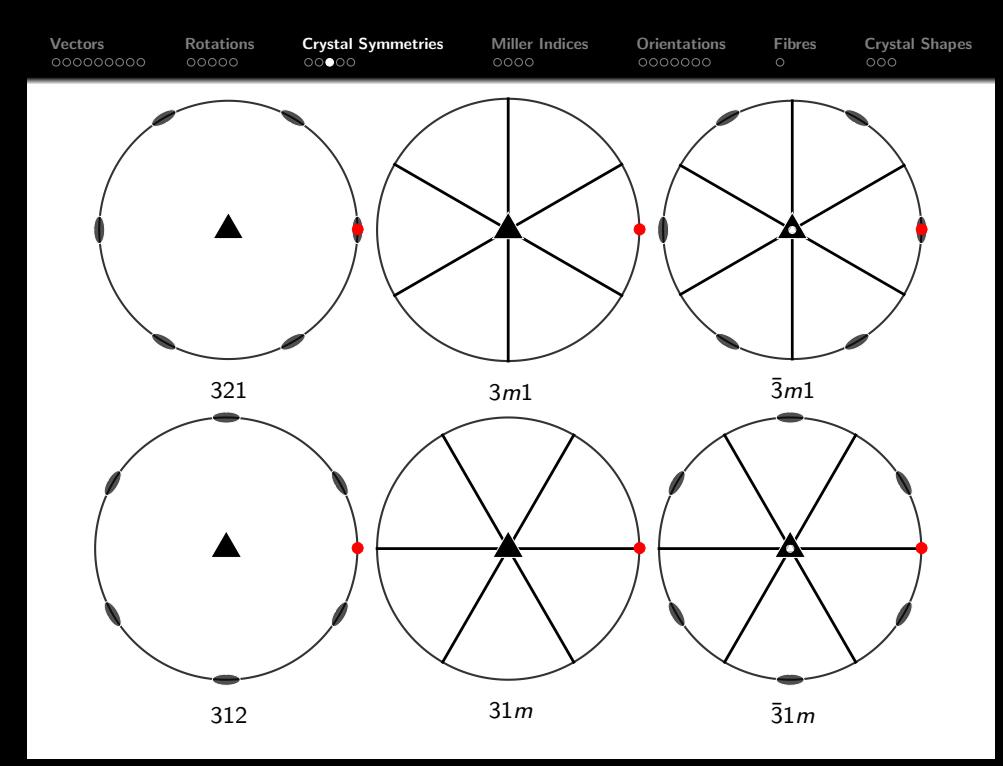

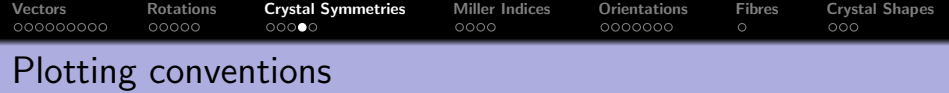

directions with respect to the sample frame  $\rightarrow$  vector3d

EBSD maps, grain maps, pole figures, field tensors, grain properties, grain boundary trace, misorientation axes, slip direction

## plotx2east, plotx2north, plotx2west, plotx2south plotzOutOfPlane, plotzIntoPlane

inverse pole figures, misorientation axes, ipf color keys, matter tensors, slip directions,

plota 2 east, plota 2 north, plota 2 west, plota 2 south plotb2east, plotb2north, plotb2west, plotb2south

### The above commands do NOT change coordinates.

 $rot = rotation$ . by Axis Angle (vector 3d. Z, 90  $*$  degree) ebsd\_rot =  $rotate(ebsd, rot)$ 

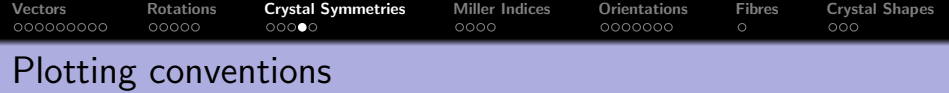

directions with respect to the sample frame  $\rightarrow$  vector3d

EBSD maps, grain maps, pole figures, field tensors, grain properties, grain boundary trace, misorientation axes, slip direction

plotx2east, plotx2north, plotx2west, plotx2south plotzOutOfPlane, plotzIntoPlane

### directions with respect to the crystal frame  $\rightarrow$  Miller

inverse pole figures, misorientation axes, ipf color keys, matter tensors, slip directions,

plota 2e ast, plota 2north, plota 2west, plota 2south plotb2east, plotb2north, plotb2west, plotb2south

 $rot = rotation$ . by Axis Angle (vector 3d. Z, 90  $*$  degree) ebsd\_rot =  $rotate(ebsd, rot)$ 

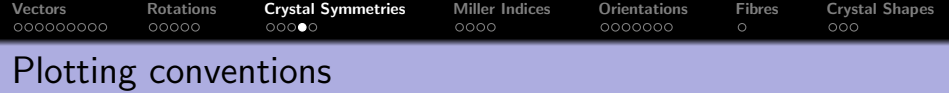

directions with respect to the sample frame  $\rightarrow$  vector3d

EBSD maps, grain maps, pole figures, field tensors, grain properties, grain boundary trace, misorientation axes, slip direction

plotx2east, plotx2north, plotx2west, plotx2south plotzOutOfPlane, plotzIntoPlane

### directions with respect to the crystal frame  $\rightarrow$  Miller

inverse pole figures, misorientation axes, ipf color keys, matter tensors, slip directions,

plota 2 east, plota 2 north, plota 2 west, plota 2 south plotb2east, plotb2north, plotb2west, plotb2south

#### The above commands do NOT change coordinates.

 $rot = rotation$ . by Axis Angle (vector 3d . Z, 90  $*$  degree) ebsd\_rot =  $rotate(ebsd, rot)$ 

## Unit Cell, Reciprocal and Orthogonal Coordinate System

The unit cell of a crystal is specified by the length of its three edges  $\vec a,\vec b,\vec c$ and by angles  $\alpha$ ,  $\beta$ ,  $\gamma$  they enclose.

## $C =$  crystalSymmetry ('1', [a b c], [alpha beta gamma])

The axes of the reciprocal lattice are defined orthogonal to  $\vec{a}, \vec{b}, \vec{c},$  i.e.

$$
\vec{a}^* = \frac{\vec{b} \times \vec{c}}{V}, \ \vec{b}^* = \frac{\vec{c} \times \vec{a}}{V}, \ \vec{c}^* = \frac{\vec{a} \times \vec{b}}{V}
$$

with  $V=\vec{\mathsf{a}}\cdot(\vec{\mathsf{b}}\times\vec{\mathsf{c}})$  volume of the unit cell

We will need also an orthogonal coordinate system  $(\vec{x}, \vec{y}, \vec{z})$  fixed to the crystal.

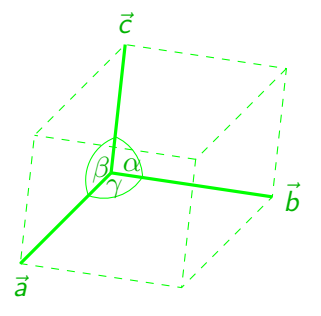

# Unit Cell, Reciprocal and Orthogonal Coordinate System

The unit cell of a crystal is specified by the length of its three edges  $\vec a,\vec b,\vec c$ and by angles  $\alpha$ ,  $\beta$ ,  $\gamma$  they enclose.

## $=$  crystalSymmetry ('1', [a b c], [alpha beta gamma])

The axes of the reciprocal lattice are defined orthogonal to  $\vec a, \vec b, \vec c,$  i.e.

$$
\vec{a}^* = \frac{\vec{b} \times \vec{c}}{V}, \ \vec{b}^* = \frac{\vec{c} \times \vec{a}}{V}, \ \vec{c}^* = \frac{\vec{a} \times \vec{b}}{V}
$$
\nwith  $V = \vec{a} \cdot (\vec{b} \times \vec{c})$  volume of the unit cell

We will need also an orthogonal coordinate system  $(\vec{x}, \vec{y}, \vec{z})$  fixed to the crystal.

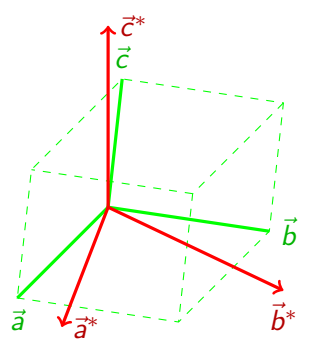

## Unit Cell, Reciprocal and Orthogonal Coordinate System

The unit cell of a crystal is specified by the length of its three edges  $\vec a,\vec b,\vec c$ and by angles  $\alpha$ ,  $\beta$ ,  $\gamma$  they enclose.

## $C =$  crystalSymmetry ('1', [a b c], [alpha beta gamma])

The axes of the reciprocal lattice are defined orthogonal to  $\vec a, \vec b, \vec c,$  i.e.

$$
\vec{a}^* = \frac{\vec{b} \times \vec{c}}{V} , \ \vec{b}^* = \frac{\vec{c} \times \vec{a}}{V} , \ \vec{c}^* = \frac{\vec{a} \times \vec{b}}{V}
$$

with  $V=\vec a\cdot(\vec b\times\vec c)$  volume of the unit cell

We will need also an orthogonal coordinate system  $(\vec{x}, \vec{y}, \vec{z})$  fixed to the crystal.

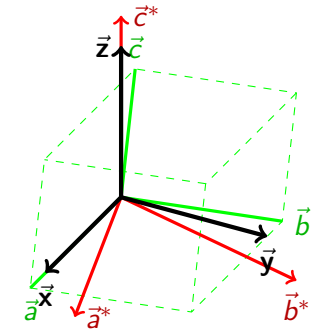

## crystalSymmetry ( '321', [a b c], 'X||a', 'Z||c\*')

# Unit Cell, Reciprocal and Orthogonal Coordinate System

The unit cell of a crystal is specified by the length of its three edges  $\vec a,\vec b,\vec c$ and by angles  $\alpha$ ,  $\beta$ ,  $\gamma$  they enclose.

## $C =$  crystalSymmetry ('1', [a b c], [alpha beta gamma])

The axes of the reciprocal lattice are defined orthogonal to  $\vec a, \vec b, \vec c,$  i.e.

$$
\vec{a}^* = \frac{\vec{b} \times \vec{c}}{V} , \ \vec{b}^* = \frac{\vec{c} \times \vec{a}}{V} , \ \vec{c}^* = \frac{\vec{a} \times \vec{b}}{V}
$$

with  $V=\vec a\cdot(\vec b\times\vec c)$  volume of the unit cell

We will need also an orthogonal coordinate system  $(\vec{x}, \vec{y}, \vec{z})$  fixed to the crystal.

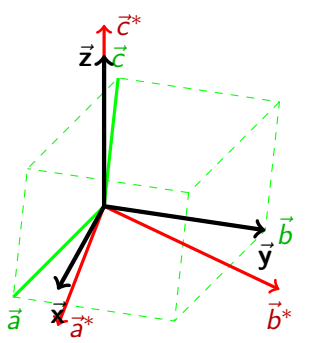

## There are different conventions.

$$
CS = crystalSymmetry('321', [a b c], 'X||b', 'Z||c*)
$$

The alignment of  $\vec{x}$ ,  $\vec{y}$ ,  $\vec{z}$  is important as the Euler angles refer to them.
#### Unit Cell, Reciprocal and Orthogonal Coordinate System

The unit cell of a crystal is specified by the length of its three edges  $\vec a,\vec b,\vec c$ and by angles  $\alpha$ ,  $\beta$ ,  $\gamma$  they enclose.

#### $C =$  crystalSymmetry ('1', [a b c], [alpha beta gamma])

The axes of the reciprocal lattice are defined orthogonal to  $\vec a, \vec b, \vec c,$  i.e.

$$
\vec{a}^* = \frac{\vec{b} \times \vec{c}}{V} , \ \vec{b}^* = \frac{\vec{c} \times \vec{a}}{V} , \ \vec{c}^* = \frac{\vec{a} \times \vec{b}}{V}
$$

with  $V=\vec a\cdot(\vec b\times\vec c)$  volume of the unit cell

We will need also an orthogonal coordinate system  $(\vec{x}, \vec{y}, \vec{z})$  fixed to the crystal.

#### There are different conventions.

$$
\frac{\frac{\overline{c}}{\overline{c}}}{\frac{\overline{a}}{\overline{a}}}
$$

$$
CS = crystalSymmetry('321', [a b c], 'X||a*', 'Z||c')
$$

The alignment of  $\vec{x}$ ,  $\vec{y}$ ,  $\vec{z}$  is important as the Euler angles refer to them.

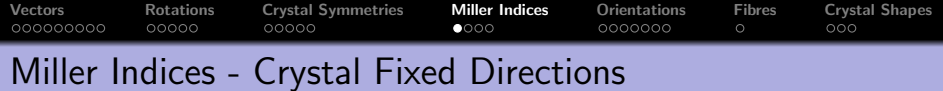

A direction with respect to the crystal coordinate system C

$$
\vec{m} = u \cdot \vec{a} + v \cdot \vec{b} + w \cdot \vec{c}.
$$

#### Miller Indices - Crystal Fixed Directions

A direction with respect to the crystal coordinate system C

$$
\vec{m} = u \cdot \vec{a} + v \cdot \vec{b} + w \cdot \vec{c}.
$$

 $\textsf{CCS} = \textsf{crystalSymmetry}(\textit{'mmm'}, [1 \ 2 \ 3])$  $m =$  Miller  $(-1, 1, 1, CS, 'uvw')$ 

#### m = Miller ( show methods , plot ) size:  $1 \times 1$ symmetry : mmm  $u - 1$ v 1 w 1

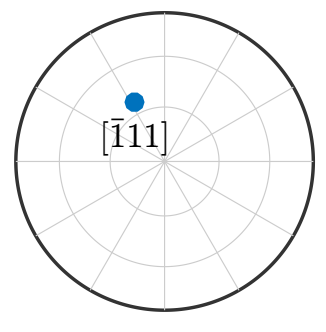

 $\vert$  plot  $(m, 'labeled'')$ 

#### Miller Indices - Crystal Fixed Directions

A direction with respect to the crystal coordinate system C

$$
\vec{m} = u \cdot \vec{a} + v \cdot \vec{b} + w \cdot \vec{c}.
$$

$$
CS = crystalSymmetry('mmm', [1 2 3])
$$
  
m = Miller (-1,1,1,CS,'uvw')

A direction in reciprocal coordinates

$$
\vec{n} = h \cdot \vec{a}^* + k \cdot \vec{b}^* + \ell \cdot \vec{c}^*.
$$

$$
n = Miller(-1, 1, 1, CS, 'hkl')
$$

```
n = Miller ( show methods , plot )
  size: 1 x 1symmetry : mmm
  h -1k<sub>1</sub>l 1
```
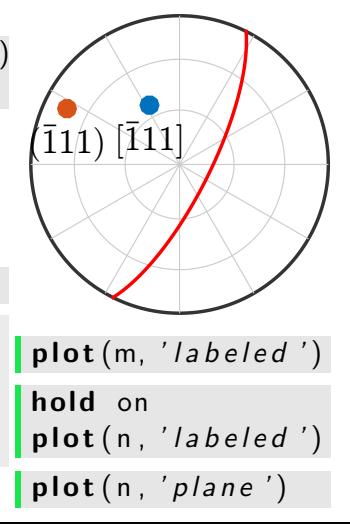

# Miller Indices - Crystal Fixed Directions

A direction with respect to the crystal coordinate system C

$$
\vec{m} = u \cdot \vec{a} + v \cdot \vec{b} + w \cdot \vec{c}.
$$

$$
CS = crystalSymmetry('mmm', [1 2 3])
$$
  
m = Miller (-1,1,1,CS,'uvw')

A direction in reciprocal coordinates

$$
\vec{n} = h \cdot \vec{a}^* + k \cdot \vec{b}^* + \ell \cdot \vec{c}^*.
$$

$$
n = Miller(-1, 1, 1, CS, 'hkl')
$$

A direction in the orthogonal coordinate system

- $m =$  Miller (vector3d  $.X$ , CS)
- $m =$  Miller . by Polar (theta, rho, CS)

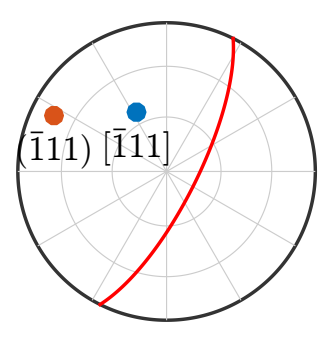

 $\mathsf{plot}(m, 'labeled')$ hold on  $plot(n, 'labeled')$  $\mathsf{plot}(n, 'plane')$ 

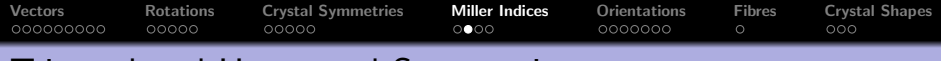

#### Trigonal and Hexagonal Symmetries

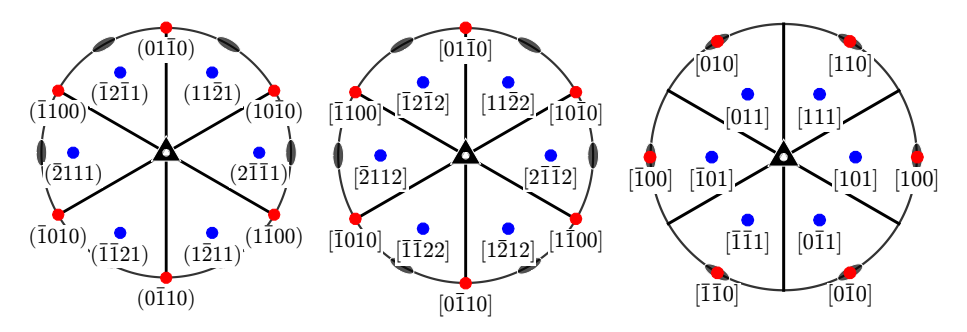

lists of crystal directions

$$
m = \text{Miller}(\{1 \ 0 \ -1 \ 0\}, \{1 \ 1 \ -2 \ 1\}, \text{CS}, \text{'hki1'}\})
$$

$$
m = \text{Miller}(\{1 \ 0 \ -1 \ 0\}, \{1 \ 1 \ -2 \ 2\}, \text{CS}, \text{'UVTW'}\})
$$

$$
m = \text{Miller}(\{1 \ 0 \ 0\}, \{1 \ 0 \ 1\}, \text{CS}, \text{'uvw'})
$$

plot all symmetrically equivalent directions plot (m, 'symmetrised', 'labeled')

#### Calculating with Crystal Directions

Find all symmetrically equivalent directions

 $CS =$  crystalSymmetry . load ('quartz')  $n1 =$  Miller ({2 -1 -1 1}, CS, 'hkil') symmetrise ( n1 )

```
ans = Miller ( show methods , plot )
  size: 6 \times 1mineral: Quartz (321, X||a*, Y||b, Z||c*)h 2 \t2 -1 -1 -1 -1k -1 -1 2 -1 -1 2i -1 -1 -1 2 2 -11 \t1 -1 \t1 -1 \t1 -1
```
angle modulo symmetry

equivalent directions are treated as equal

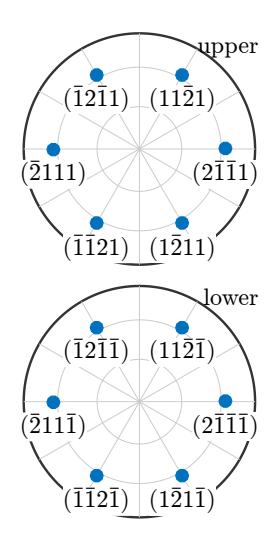

## <span id="page-79-0"></span>Calculating with Crystal Directions

Find all symmetrically equivalent directions

 $\mathsf{CS} = \mathsf{crystalSymmetry}$ . load ('quartz')  $n1 =$  Miller ({2 -1 -1 1}, CS, 'hkil') symmetrise ( n1 )

angle modulo symmetry

n2 = Miller(
$$
\{-2 \ 1 \ 1 \ -2\}
$$
, CS, 'hki!/')  
angle(n1, n2) / degree

ans = 52.0312

equivalent directions are treated as equal

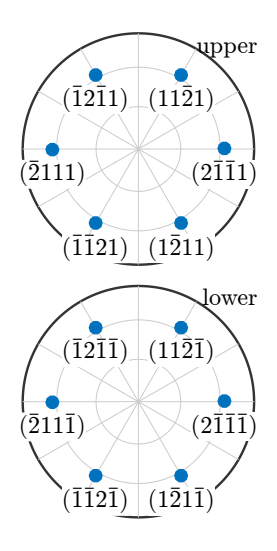

## Calculating with Crystal Directions

Find all symmetrically equivalent directions

 $\mathsf{CS} = \mathsf{crystalSymmetry}$ . load ('quartz')  $n1 =$  Miller ({2 -1 -1 1}, CS, 'hkil') symmetrise ( n1 )

angle modulo symmetry

$$
n2 = Miller({-2 1 1 -2}, CS, 'hkil')
$$
  
angle(n1, n2, 'noSymmetry') / degree

ans = 162.1674

equivalent directions are treated as equal

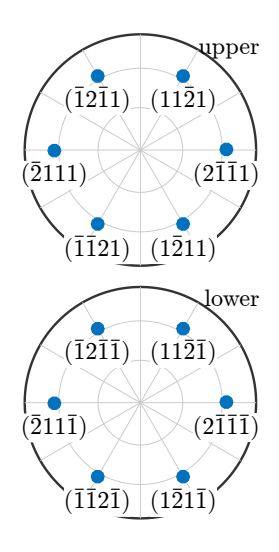

## Calculating with Crystal Directions

Find all symmetrically equivalent directions

 $\mathsf{CS} = \mathsf{crystalSymmetry}$ . load ('quartz')  $n1 =$  Miller ({2 -1 -1 1}, CS, 'hkil') symmetrise ( n1 )

angle modulo symmetry

$$
n2 = Miller({-2 1 1 -2}, CS, 'hki1')
$$
  
angle(n1, n2, 'noSymmetry') / degree

equivalent directions are treated as equal

#### unique ( n1 . symmetrise )

```
ans = Miller (show methods, plot)
 size: 1 \times 1mineral: Quartz (321, X||a*, Y||b, Z||c*)h 2
  k - 1i - 1\overline{1}
```
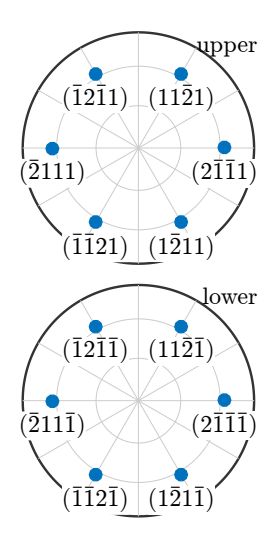

## Calculating with Crystal Directions

Find all symmetrically equivalent directions

 $\mathsf{CS} = \mathsf{crystalSymmetry}$ . load ('quartz')  $n1 =$  Miller ({2 -1 -1 1}, CS, 'hkil') symmetrise ( n1 )

angle modulo symmetry

$$
n2 = Miller({-2 1 1 -2}, CS, 'hki1')
$$
  
angle(n1, n2, 'noSymmetry') / degree

equivalent directions are treated as equal

unique (n1. symmetrise, 'noSymmetry')

```
ans = Miller (show methods, plot)
size: 6 \times 1mineral: Quartz (321, X||a*, Y||b, Z||c*)
 h -1 -1 -1 -1 -2 2k -1 -1 2 2 -1 -12 \t 2 \t -1 \t -1 \t -1 \t -11 -1 -1 1 1 -1
```
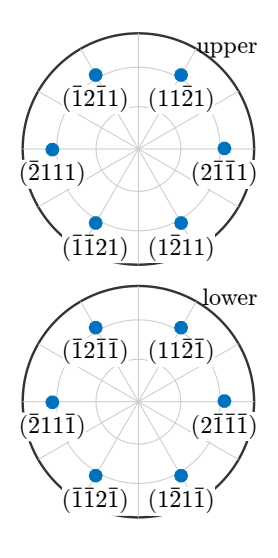

# Calculating with Crystal Directions

Find the zone axis of two lattice planes

```
\mathsf{CS} = \mathsf{crystalSymmetry} load ( 'quartz')
n1 = Miller ({1 -1 0 0}, CS, 'hkil')
n2 = Miller ({0 1 -1 0}, CS, 'hkil')
zoneAxis = cross(n1, n2)
```

```
zoneAxis = Miller ( show methods , plot )
 size : 1 x 1
 mineral: Quartz (322, X||a*, Y||b, Z||c*)U 0
   V 0
   T 0
  W - 0.0265
```
Find the plane spanned by two directions

best normal to a list of directions

$$
d = \text{Miller}(\{2 -1 -1 1\}, \text{cs}, 'UVTW')
$$
  
n =  $\text{perp}(d.\text{symmetrise})$ 

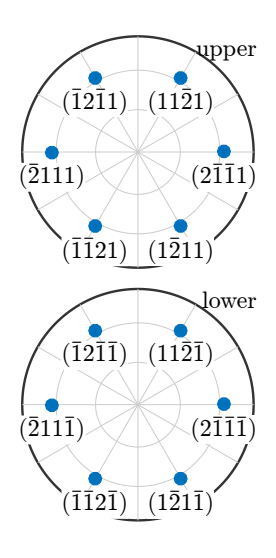

[Vectors](#page-2-0) [Rotations](#page-44-0) [Crystal Symmetries](#page-64-0) [Miller Indices](#page-79-0) [Orientations](#page-93-0) [Fibres](#page-126-0) [Crystal Shapes](#page-0-0) Calculating with Crystal Directions

Find the zone axis of two lattice planes

 $\mathsf{CS} = \mathsf{crystalSymmetry}$  . load ( 'quartz')  $nl =$  Miller ({1 -1 0 0}, CS, 'hkil')  $n2 =$  Miller ({0 1 -1 0}, CS, 'hkil')  $zoneAxis = cross(n1, n2)$ 

Find the plane spanned by two directions

```
d1 = Miller ({1 -1 0 0}, CS, 'WTW')
d2 = Miller ({1 -1 0 1}, CS, 'WTW')
n = cross(d1, d2)
```

```
n = Miller (show methods, plot)
  size: 1 \times 1mineral: Quartz (321, X||a*, Y||b, Z||c*)h -12.5701k -12.5701
   i 25.1403
   l 0
```
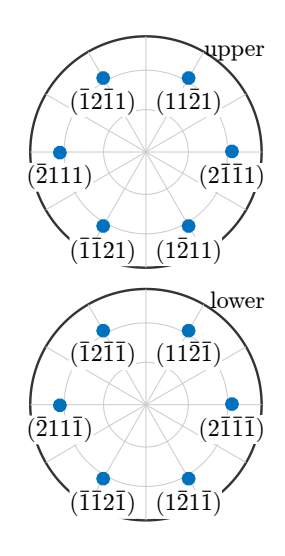

[Vectors](#page-2-0) [Rotations](#page-44-0) [Crystal Symmetries](#page-64-0) [Miller Indices](#page-79-0) [Orientations](#page-93-0) [Fibres](#page-126-0) [Crystal Shapes](#page-0-0) Calculating with Crystal Directions

Find the zone axis of two lattice planes

 $\mathsf{CS} = \mathsf{crystalSymmetry}$  load ( 'quartz')  $n1 =$  Miller ({1 -1 0 0}, CS, 'hkil')  $n2 =$  Miller ({0 1 -1 0}, CS, 'hkil')  $zoneAxis = cross(n1, n2)$ 

Find the plane spanned by two directions

```
d1 = Miller ({1 -1 0 0}, CS, 'WTW')
d2 = Miller ({1 -1 0 1}, CS, 'WTW')
n = round(cross(d1, d2))
```

```
n = Miller ( show methods , plot )
  size : 1 x 1
  mineral: Quartz (321, X||a*, Y||b, Z||c*)h -1k - 1i 2
   l 0
```
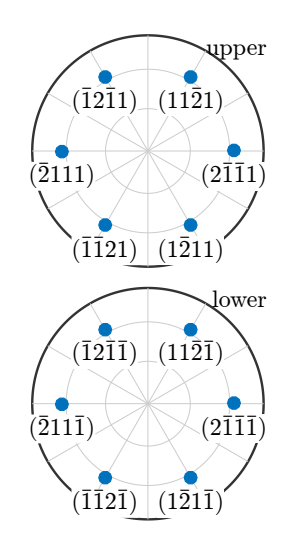

#### round is not normalize!

[Vectors](#page-2-0) [Rotations](#page-44-0) [Crystal Symmetries](#page-64-0) [Miller Indices](#page-79-0) [Orientations](#page-93-0) [Fibres](#page-126-0) [Crystal Shapes](#page-0-0) Calculating with Crystal Directions

Find the zone axis of two lattice planes

 $\mathsf{CS} = \mathsf{crystalSymmetry}$  load ( 'quartz')  $n1 =$  Miller ({1 -1 0 0}, CS, 'hkil')  $n2 =$  Miller ({0 1 -1 0}, CS, 'hkil')  $z \circ neA \times is = \csc(n1, n2)$ 

Find the plane spanned by two directions

d1 = M i l l e r ({1 −1 0 0} ,CS , 'UVTW' ) d2 = M i l l e r ({1 −1 0 1} ,CS , 'UVTW' ) n = round ( c r o s s ( d1 , d2 ) )

best normal to a list of directions

$$
d = \text{Miller}(\{2 -1 -1 1\}, \text{cs}, 'WTW')
$$

 $n = \text{perp}(d)$ . symmetrise)

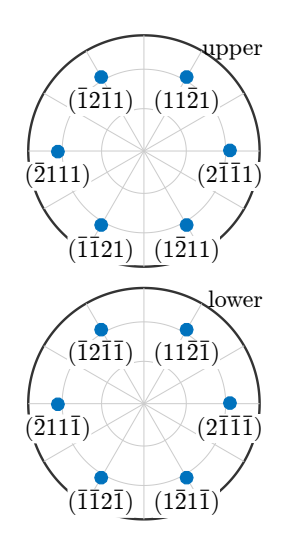

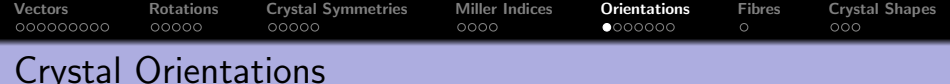

$$
\vec{v} = r_1 \vec{X} + r_2 \vec{Y} + r_3 \vec{Y} = h_1 \vec{x} + h_2 \vec{y} + h_3 \vec{z}.
$$

The coordinate transform O with

 $(r_1, r_2, r_3)^t = O(h_1, h_2, h_3)^t$ 

is called crystal orientation.

Bunge specimen  $\rightarrow$  crystal  $MTEX$  crystal  $\rightarrow$  specimen

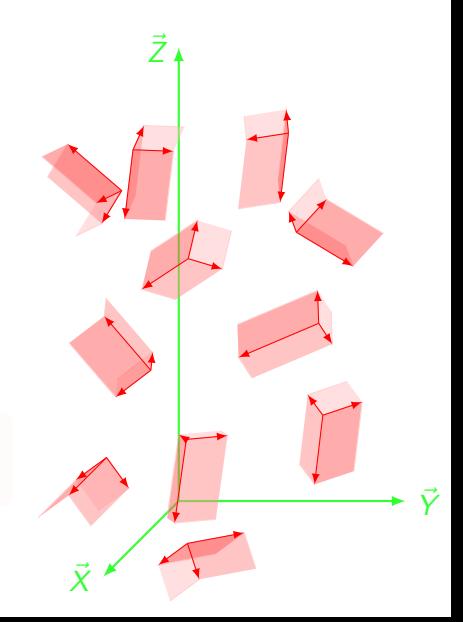

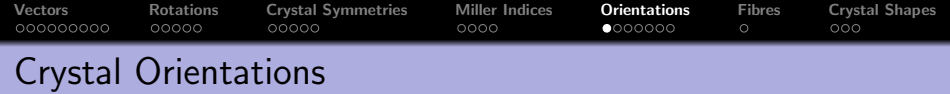

$$
\vec{v} = r_1 \vec{X} + r_2 \vec{Y} + r_3 \vec{Y} = h_1 \vec{x} + h_2 \vec{y} + h_3 \vec{z}.
$$

The coordinate transform O with

 $(r_1, r_2, r_3)^t = \mathbf{O}(h_1, h_2, h_3)^t$ 

is called crystal orientation.

Bunge specimen  $\rightarrow$  crystal  $MTEX$  crystal  $\rightarrow$  specimen

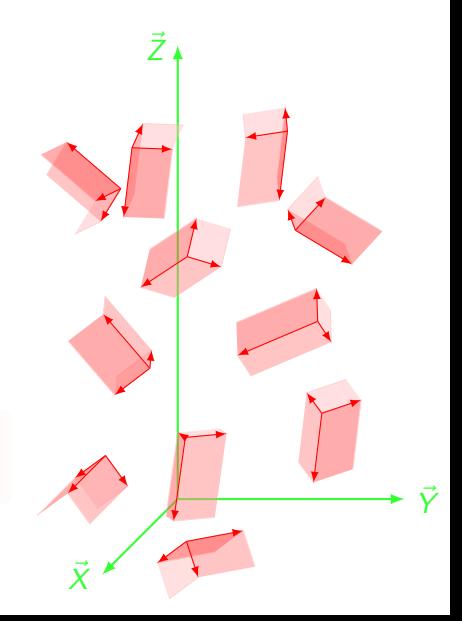

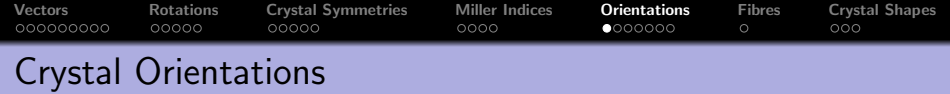

$$
\vec{v} = r_1 \vec{X} + r_2 \vec{Y} + r_3 \vec{Y} = h_1 \vec{x} + h_2 \vec{y} + h_3 \vec{z}.
$$

The coordinate transform O with

 $(r_1, r_2, r_3)^t = \mathbf{O}(h_1, h_2, h_3)^t$ 

is called crystal orientation.

Bunge specimen  $\rightarrow$  crystal  $MTEX$  crystal  $\rightarrow$  specimen

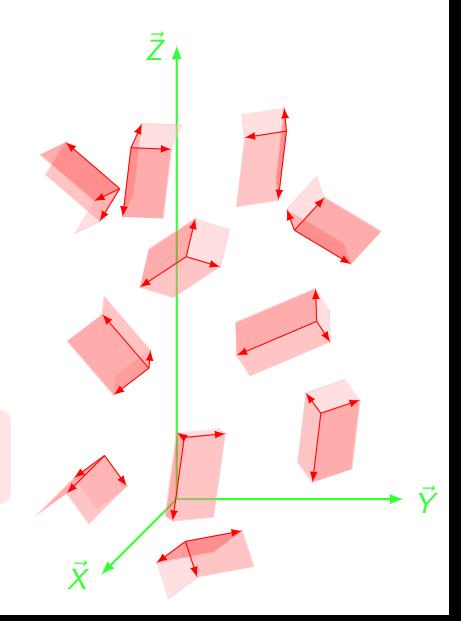

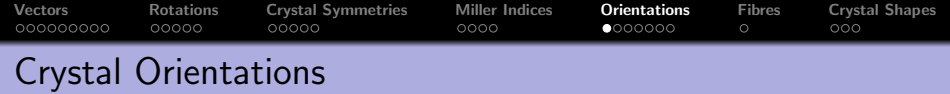

$$
\vec{v} = r_1 \vec{X} + r_2 \vec{Y} + r_3 \vec{Y} = h_1 \vec{x} + h_2 \vec{y} + h_3 \vec{z}.
$$

The coordinate transform O with

 $(r_1, r_2, r_3)^t = \mathbf{O}(h_1, h_2, h_3)^t$ 

is called crystal orientation.

Bunge specimen  $\rightarrow$  crystal  $MTEX$  crystal  $\rightarrow$  specimen

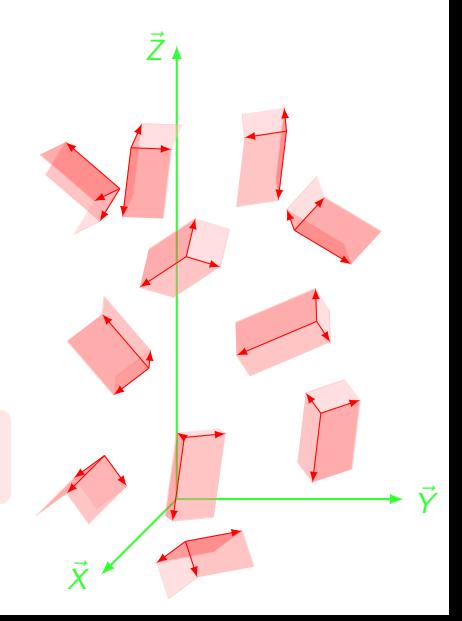

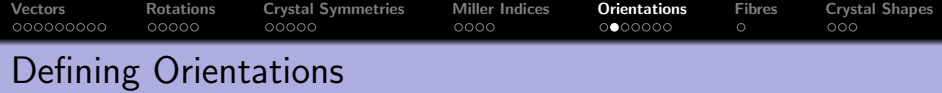

- $\textsf{CS} = \textsf{crystalSymmetry}$  ( '321')
- $SS = specimenSymmetry('1') % optimal$
- $=$  orientation . by Euler  $(10 * degree, 5 * degree, 0, CS, SS)$

```
O = orientation ( show methods , plot )
  size : 1 x 1
  crystal symmetry: 321, X||a*, Y||b, Z||c*
  sample symmetry : 1
  Bunge Euler angles in degree
  phi1 Phi phi2 Inv.<br>10 5 0 0
          10 5 0 0
```
import orientations

 $O =$  orientation.load ('filename', CS, SS, ...  $'$  ColumnNames',  $\{ 'phi11', 'Phi1', 'phi2' \}$ 

define orientations by Miller indices

 $\overline{O}$  = orientation, by Miller ( $\overline{h}$  k  $\overline{1}$ ,  $\overline{u}$ ,  $v$ ,  $w$ ), CS, SS

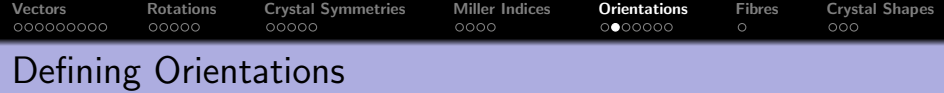

- $\textsf{CCS} = \textsf{crystalSymmetry}$  ( '321')
- $SS = specimenSymmetry('1') % optimal$
- $O =$  orientation . by Euler (10\*degree,  $5*$ degree, 0, CS, SS)

import orientations

 $\begin{bmatrix} 0 & = & \textbf{orientation} \end{bmatrix}$  . load ( 'filename', CS, SS, ...  $'$ ColumnNames', {'phi1', 'Phi', 'phi2' })

```
= orientation (show methods, plot)
size : 1000 x 1
crystal symmetry: 321, X||a*, Y||b, Z||c*
sample symmetry : 1
```
define orientations by Miller indices

 $\bigcirc$  = orientation by Miller ( $\bigl\lceil h \, k \, l \bigr\rceil$ ,  $\bigl\lceil u \, v \, ,w \bigr\rceil$ , CS, SS)

standard orientations: Cube, CubeND22, CubeND45, CubeRD, Goss, invGoss, Copper, Copper2, SR, SR2, SR3, SR4, Brass, Brass2,

<span id="page-93-0"></span>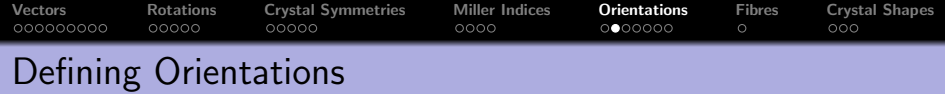

- $\textsf{CCS} = \textsf{crystalSymmetry}$  ( '321')
- $SS = specimenSymmetry('1') % optimal$
- $O =$  orientation . by Euler ( $10 *$  degree ,  $5 *$  degree , 0, CS, SS)

import orientations

 $=$  orientation  $.$  load ( 'filename', CS, SS,  $\ldots$  $'$  ColumnNames', {'phi1', 'Phi', 'phi2' })

define orientations by Miller indices

 $\begin{bmatrix} 0 & = & \textbf{orientation}. \textbf{byMiller}([h \ k \ 1], [u, v, w], CS, SS) \end{bmatrix}$ 

standard orientations: Cube, CubeND22, CubeND45, CubeRD, Goss, invGoss, Copper, Copper2, SR, SR2, SR3, SR4, Brass, Brass2, PLage, PLage2, QLage, QLage2, QLage3, QLage4

 $\vert 0 \vert =$  orientation . brass (CS, SS)

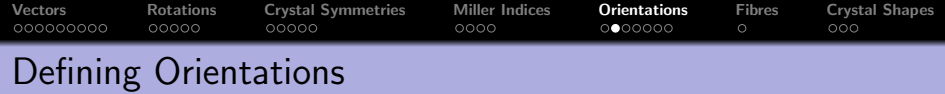

- $\textsf{CS} = \textsf{crystalSymmetry}$  ( '321')
- $SS = specimenSymmetry('1')$  % optional
- $O =$  orientation . by Euler (10\*degree,  $5*$ degree, 0, CS, SS)

import orientations

 $\begin{bmatrix} 0 & = \textbf{orientation} \end{bmatrix}$  . load ( 'filename', CS, SS, ...  $'$  ColumnNames', {'phi1','Phi','phi2'})

define orientations by Miller indices

 $\begin{bmatrix} 0 & = & \textbf{orientation.byMiller} \end{bmatrix}$   $[h k l], [u, v, w], CS, SS)$ 

standard orientations: Cube, CubeND22, CubeND45, CubeRD, Goss, invGoss, Copper, Copper2, SR, SR2, SR3, SR4, Brass, Brass2, PLage, PLage2, QLage, QLage2, QLage3, QLage4

 $\overline{O}$  = orientation . brass (CS, SS)

#### Calculating with Orientations

find all symmetrically equivalent orientations symmetrise (O)

```
ans = orientation (show methods, plot)
 size: 6 \times 1crystal symmetry: 321, X||a*, Y||b, Z||c*
 sample symmetry : 1
 Roe Euler angles in degree
 Psi Theta Phi Inv.
  10 5 0 0
  10 5 120 0
  10 5 240 0
 190 175 60 0
 190 175 180 0
 190 175 300 0
```
convert crystal into specimen coordinates

```
h = Miller ({1 \ 0 \ -1 \ 0}, CS);
r = 0 * h
```
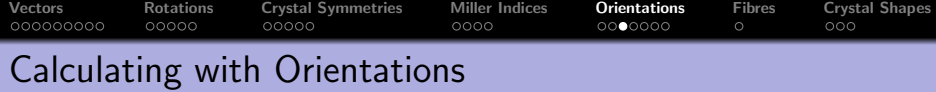

find all symmetrically equivalent orientations symmetrise (O)

convert crystal into specimen coordinates

```
h = Miller ({1 0 -1 0}, CS);
r = 0 * hr = vector3d (show methods, plot)
  size : 1 x 1
        x y z
  0.984808 0.173648 0
```
convert specimen into crystal coordinates

 $\ln v$  (0)  $\ast$  r

change specimen coordinates

 $R =$  rotation . by Axis Angle (vector 3d . Z, 90  $*$  degree)  $Q2 = R * Q1$ 

## Calculating with Orientations

find all symmetrically equivalent orientations symmetrise (O)

convert crystal into specimen coordinates

```
\vert h = Miller ({1 0 -1 0}, CS);
\vert r = 0 * h
```
convert specimen into crystal coordinates

```
\ln v(0) * rans = Miller (show methods, plot)
   size : 1 x 1
   symmetry: 321, X||a*, Y||b, Z||c*
  h 1
  k 0
  i -1l 0
```
change specimen coordinates

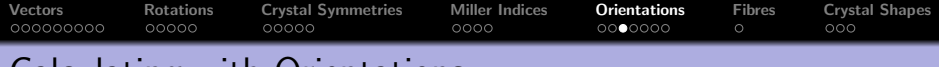

#### Calculating with Orientations

find all symmetrically equivalent orientations symmetrise (O)

convert crystal into specimen coordinates

```
{\sf h} \; = \; <code>Miller</code> (\{1 \; \; 0 \; \; -1 \; \; 0\} , <code>CS</code> ) ;
r = 0 * h
```
convert specimen into crystal coordinates

 $\ln v(0) * r$ 

change specimen coordinates

 $R =$  rotation . by Axis Angle (vector 3d . Z, 90  $*$  degree)  $D2 = R * O1$ 

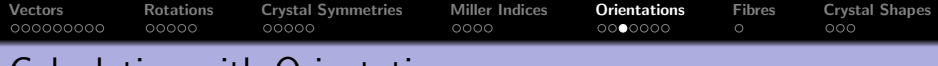

## Calculating with Orientations

find all symmetrically equivalent orientations symmetrise (O)

convert crystal into specimen coordinates

```
{\sf h} \; = \; <code>Miller</code> (\{1 \; \; 0 \; \; -1 \; \; 0\} , <code>CS</code> ) ;
r = 0 * h
```
convert specimen into crystal coordinates

 $\ln v(0) * r$ 

change specimen coordinates

 $R =$  rotation . by Axis Angle (vector 3d . Z, 90  $*$  degree)  $D2 = R * O1$ 

#### Order of multiplication inverse to Bunge convention

# Pole Figures and Inverse Pole Figures

translate lattice planes into specimen coordinates

 $h =$  Miller  $({1 \ 0 \ 0}, {0 \ 1 \ 0}, 0.$  CS)  $plot(symmetric(0) * h(1))$ plot  $(0 * symmetric(h(1)))$ 

pole figures

translate directions into crystal coordinates

```
r = vector3d Xplot(symmetric(intv(O)) * r)plot(symmetric(int (0) * r))
```
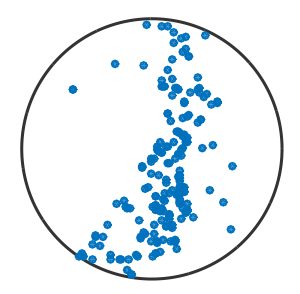

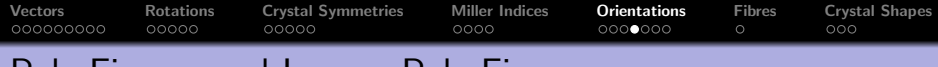

#### Pole Figures and Inverse Pole Figures

 $(100)$ 

translate lattice planes into specimen coordinates

$$
h = Miller({1 0 0}, {0 1 0}, 0.CS)
$$
  
**plot**(symmetrise(0) \* h(1))  
**plot**(0 \* symmetrise(h(1)))

#### pole figures  $plotPDF(0, h)$

translate directions into crystal coordinates

```
r = vector3d X
```

```
plot(symmetric(inv(O)) * r)plot(symmetric (inv(0) * r))
```
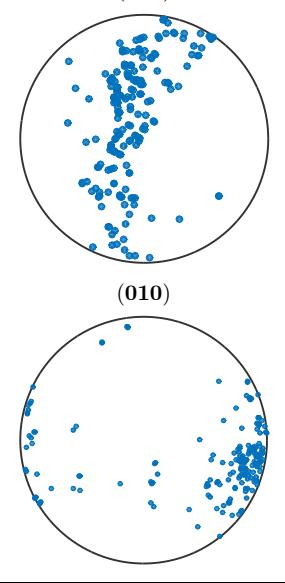

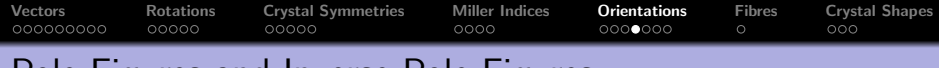

#### Pole Figures and Inverse Pole Figures

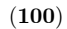

translate lattice planes into specimen coordinates

$$
h = Miller({1 0 0}, {0 1 0}, 0.CS)
$$
  
**plot**(symmetrise(0) \* h(1))  
**plot**(0 \* symmetrise(h(1)))

pole figures  $\mathsf{plotPDF}(O, h, 'control'')$ 

translate directions into crystal coordinates

```
r = vector3d Xplot(symmetric(int (0)) * r)plot(symmetric (inv(0) * r))
```
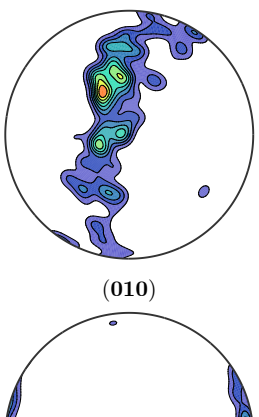

### Pole Figures and Inverse Pole Figures

translate lattice planes into specimen coordinates

```
h = Miller ({1 \ 0 \ 0}, {0 \ 1 \ 0}, 0. CS)
plot(symmetric(0) * h(1))plot (O * symmetric (h(1)))
```

```
pole figures
\mathsf{plotPDF}(O, h, 'contour f')
```
translate directions into crystal coordinates

```
r = vector3d Xplot (symmetrise (\text{inv}(0)) * r)
plot (symmetrise (inv(O) * r))
```
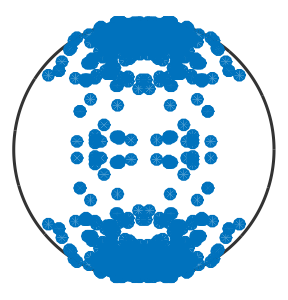

# Pole Figures and Inverse Pole Figures

translate lattice planes into specimen coordinates  $h =$  Miller  $({1 \ 0 \ 0}, {0 \ 1 \ 0}, 0.$  CS)  $plot(symmetric(0) * h(1))$  $plot(0 * symmetric(h(1)))$ 

pole figures  $\vert$ plotPDF $(0, h, 'control')$ 

translate directions into crystal coordinates

 $r =$  vector3d. $X$ 

 $plot(symmetric(inv(0)) * r)$ plot ( symmetrise ( in  $v(0) * r$  )

inverse pole figures

$$
v = [vector3d.X, vector3d.Y]
$$
  
plotIPDF(0,v)

100

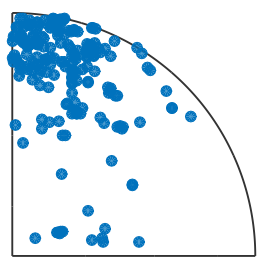

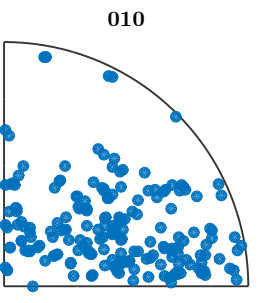

# Pole Figures and Inverse Pole Figures

translate lattice planes into specimen coordinates  $h =$  Miller  $({1 \ 0 \ 0}, {0 \ 1 \ 0}, 0.$  CS)  $plot(symmetric(0) * h(1))$  $plot(0 * symmetric(h(1)))$ 

pole figures  $\vert$ plotPDF $(0, h, 'control')$ 

translate directions into crystal coordinates

 $r =$  vector3d. $X$ 

 $plot(symmetric(inv(0)) * r)$ plot ( symmetrise ( in  $v(0) * r$  )

inverse pole figures

 $v = \{vector3d.X, vector3d.Y\}$  $plotIPDF(0, v, 'contour f')$ 

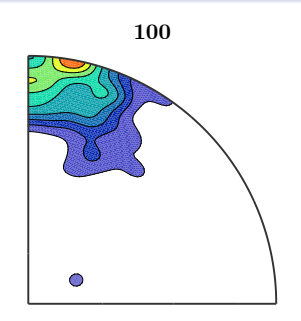

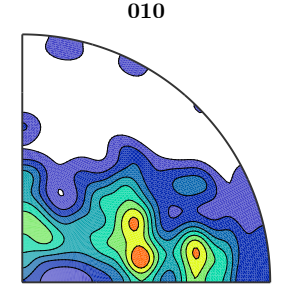

## Plotting in Orientation Space

plot Section  $(0, 'phi2', (0:30:150)*degree)$ 

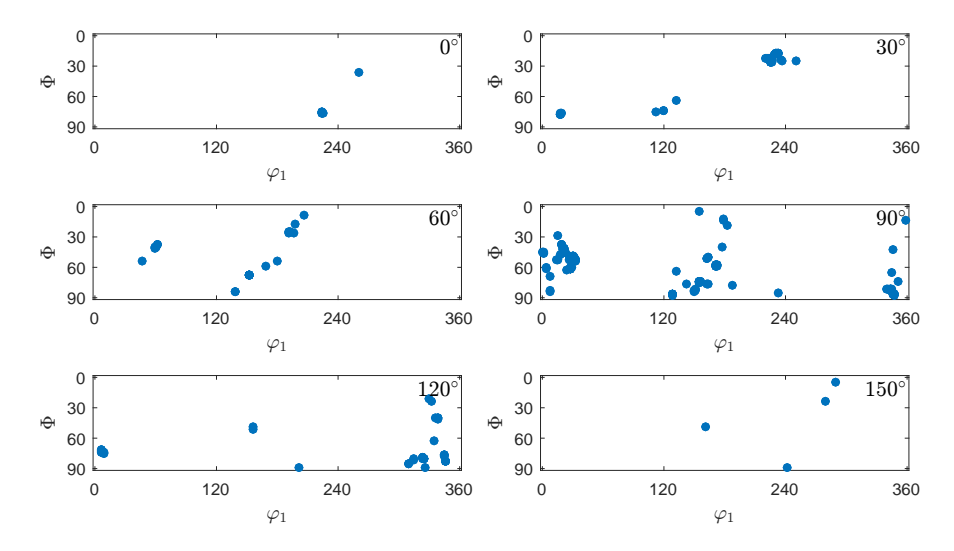

## Plotting in Orientation Space

 $\vert$  plotSection  $(0, 'phi2', (0:30:150)*degree, 'contourf' )$ 

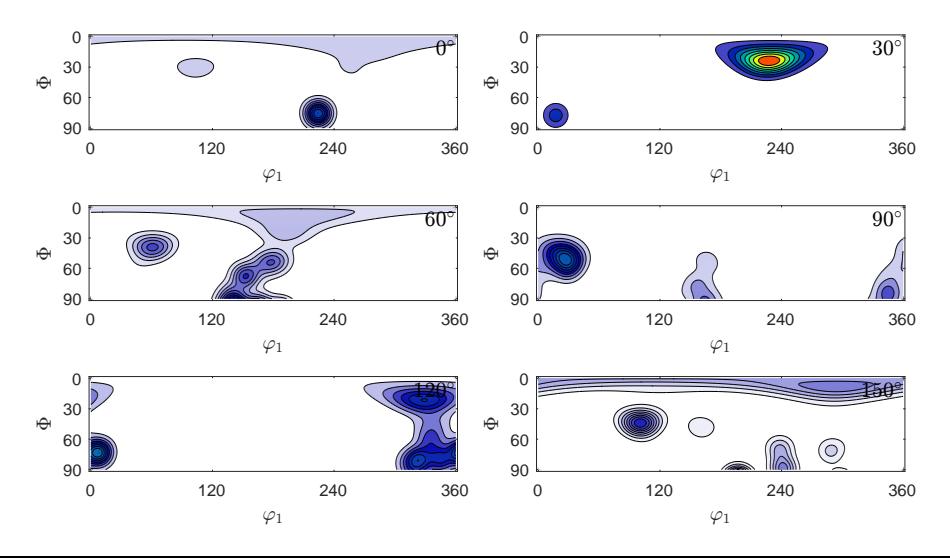
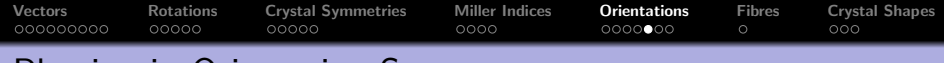

# Plotting in Orientation Space

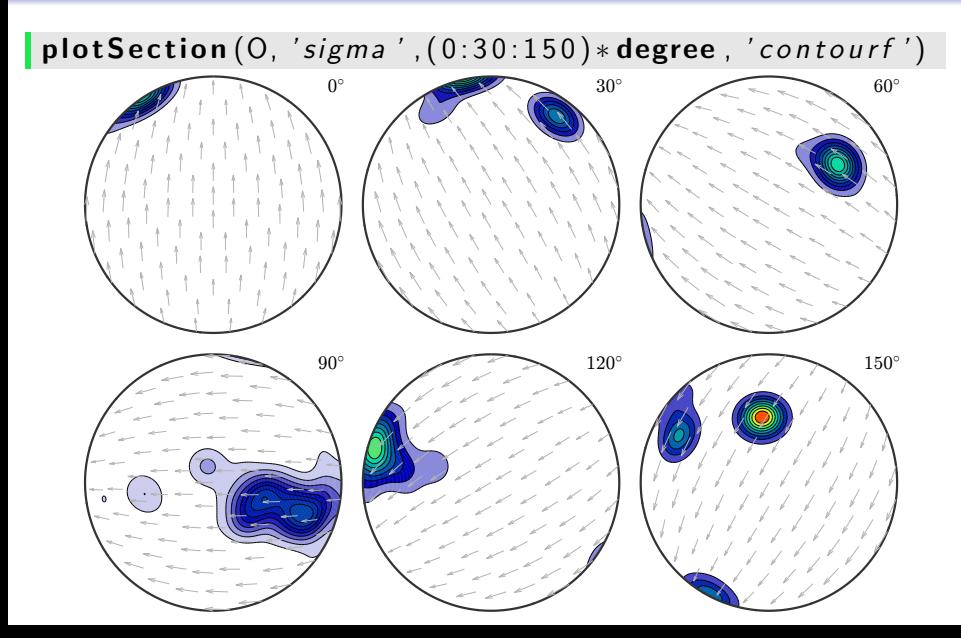

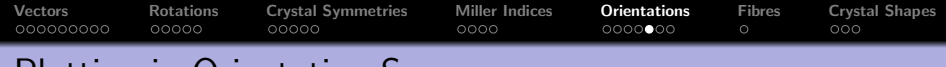

# Plotting in Orientation Space

#### $plotSection (O, 'AxisAngle', (10:15:115)*degree, ...$  $'$  contourf')

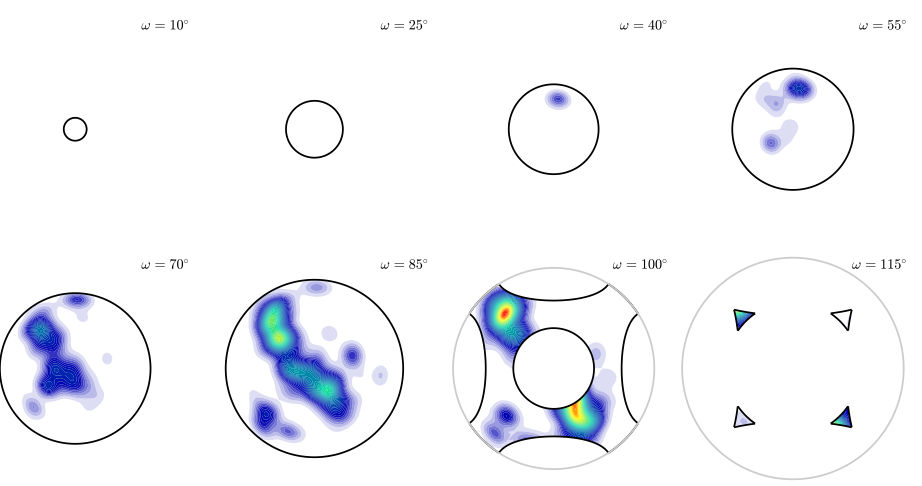

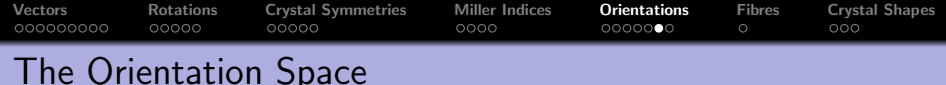

#### $\vert$  plot (orientation Region)

 $cs =$  crystalSymmetry ( $'mmm'$ )  $oR = cs$ . fundamental Region  $plot( oR, 'color', 'r')$ 

 $\text{cs} = \text{crystalSymmetry}('321')$  $oR = cs$ . fundamental Region  $plot( oR, 'color', 'r')$ 

 $cs = crystalSymmetry('432')$  $oR = cs$ . fundamental Region  $plot( oR, 'color', 'r')$ 

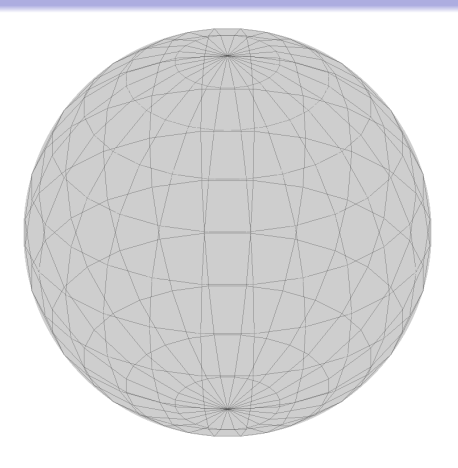

 $oR.V, oR.N, oR.$  checkinside,  $oR.axisSection(omega)$ ,  $oR$ . maxAngle ( $a \times e s$ ),  $oR$ . minAngle, oR. calcAxisDistribution, oR. calcAngleDistribution

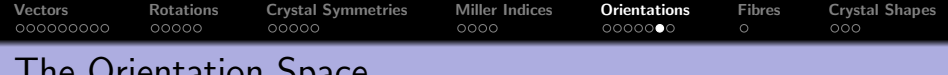

# The Orientation Space

#### plot (orientation Region)

 $\cos = \text{crystalSymmetry}(\text{'mmm'})$  $oR = cs$ . fundamental Region  $\mathsf{plot}(\mathsf{oR}, 'color', 'r')$ 

 $cs =$  crystalSymmetry ('321')  $oR = cs$ . fundamental Region  $plot( oR, 'color', 'r')$ 

 $cs = crystalSymmetry('432')$  $oR = cs$ . fundamental Region  $plot( oR, 'color', 'r')$ 

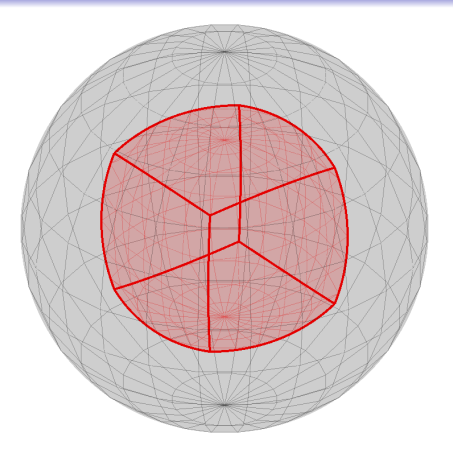

 $oR.V, oR.N, oR.$  checklnside,  $oR.axisSection(omega)$ ,  $oR$ . maxAngle ( $a \times e s$ ),  $oR$ . minAngle, oR. calcAxisDistribution, oR. calcAngleDistribution

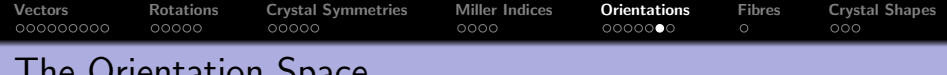

# The Orientation Space

plot (orientation Region)

 $\cos = \text{crystalSymmetry}(\text{'mmm'})$  $oR = cs$ . fundamental Region  $[plot( oR, 'color', 'r'])$ 

 $cs =$  crystalSymmetry ('321')  $oR = cs$ . fundamentalRegion  $plot($  oR,  $'color'$ ,  $'r'$ )

 $cs = crystalSymmetry('432')$  $oR = cs$ . fundamental Region  $plot( oR, 'color', 'r')$ 

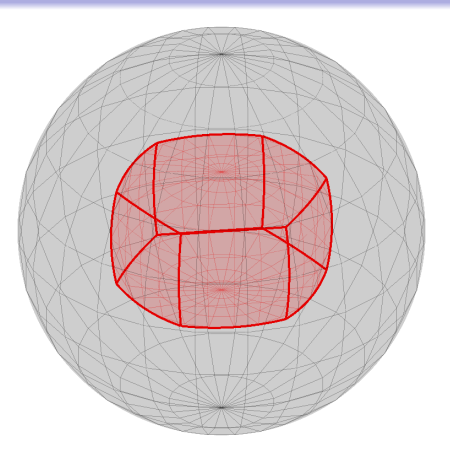

 $oR.V, oR.N, oR.$  checklnside,  $oR.axisSection(omega)$ ,  $oR$ . maxAngle ( $a \times e s$ ),  $oR$ . minAngle, oR. calcAxisDistribution, oR. calcAngleDistribution

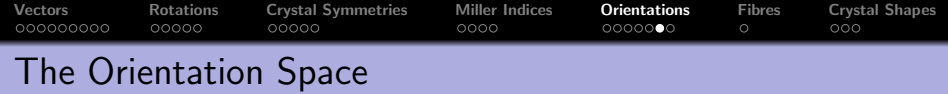

# plot (orientation Region)

 $\cos = \text{crystalSymmetry}(\text{'mmm'})$  $oR = cs$ . fundamental Region  $[plot( oR, 'color', 'r'])$ 

 $cs =$  crystalSymmetry ('321')  $oR = cs$ . fundamental Region  $[plot( oR, 'color', 'r'])$ 

 $\cos = \text{crystalSymmetry}$  ( '432')  $oR = cs$ . fundamental Region  $plot($  oR,  $'color'$ ,  $'r'$ )

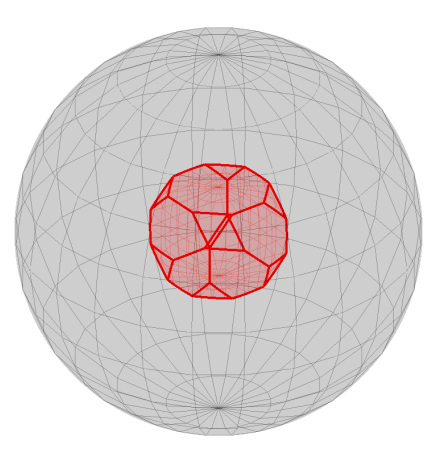

 $oR.V, oR.N, oR.$  checklnside,  $oR.axisSection(omega)$ ,  $oR$ . maxAngle ( $a \times e s$ ),  $oR$ . minAngle, oR. calcAxisDistribution, oR. calcAngleDistribution

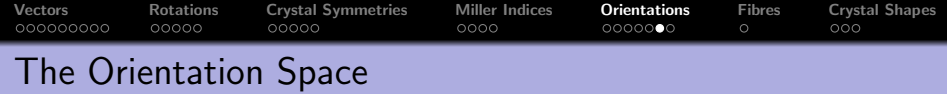

# plot (orientation Region)

 $\cos = \text{crystalSymmetry}(\text{'mmm'})$  $oR = cs$ . fundamental Region  $plot($  oR,  $'color'$ ,  $'r'$ )

 $cs =$  crystalSymmetry ('321')  $oR = cs$ . fundamental Region  $plot($  oR ,  $'color'$  ,  $'r'$  )

 $\cos = \text{crystalSymmetry}$  ( '432')  $oR = cs$ . fundamental Region  $plot($  oR,  $'color'$ ,  $'r'$ )

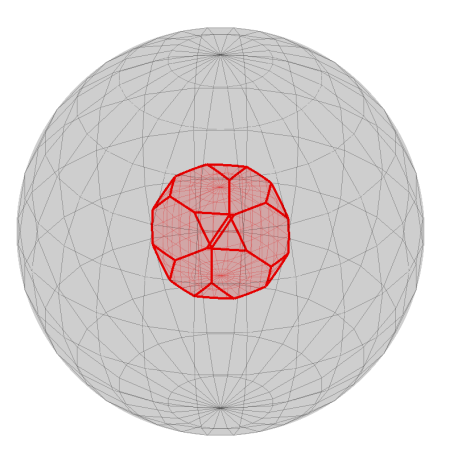

 $\sigma$ R.V,  $\sigma$ R.N,  $\sigma$ R.checkInside,  $\sigma$ R.axisSector(omega),  $oR$ . maxAngle ( $a \times e s$ ),  $oR$ . minAngle, oR. calcAxisDistribution, oR. calcAngleDistribution

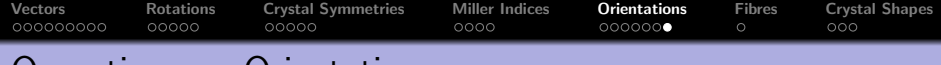

#### Operations on Orientations

mean orientation

 $MO = mean(O)$ 

```
MO = orientation ( show methods , plot )
  size : 1 x 1
  crystal symmetry : Forsterite ( mmm )
  specimen symmetry : 1
  Bunge Euler angles in degree
    phi1 Phi phi2 Inv .
  342.532 68.3179 284.955 0
```

```
mean orientation spread
mean( angle (O, MO) ) . / degree
```
volume portions volume (O, MO, 10∗ degree )

ODF estimation

 $\bullet$  odf = calcODF( $\circ$  ' halfwidth' 10\*degree)

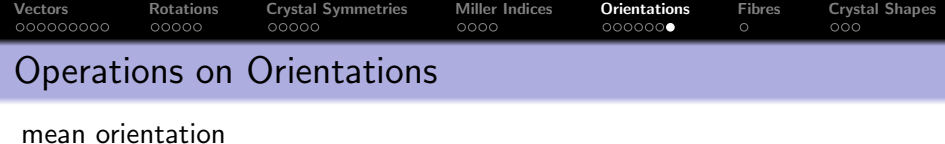

mean orientation spread

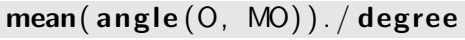

ans =

47.2287

```
volume portions
volume (O, MO, 10∗ degree )
```
ODF estimation

```
\vert \text{odf} = \text{calcODF}(0, \vert \text{halfwidth} \vert \text{10*degree})
```

```
export to ASCII file
\mathsf{export}(0, 'file.txt', 'degree')
```
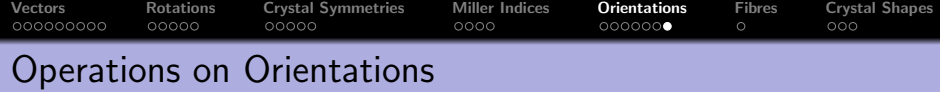

```
mean orientation
```

```
mean orientation spread
```

```
mean( angle (O, MO) ) . / degree
```

```
volume portions
```

```
volume (O, MO, 10∗ degree )
```

```
ODF estimation
\bullet odf = calcODF(0, 'halfwidth', 10*degree)
```
export to ASCII file

 $\vert$  export  $(0, 'file.txt ', 'degree ' ) \vert$ 

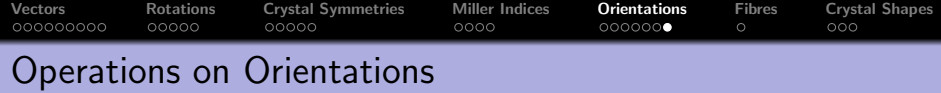

```
mean orientation
```

```
mean orientation spread
```

```
mean( angle (O, MO) ) . / degree
```

```
volume portions
volume (O, MO, 10∗ degree )
```

```
ODF estimation
\vert \text{odf} = \text{calcODF}(0, \vert \text{halfwidth} \vert \text{10*degree})
```

```
export to ASCII file
\vert export (0, 'file.txt ', 'degree ' ) \vert
```
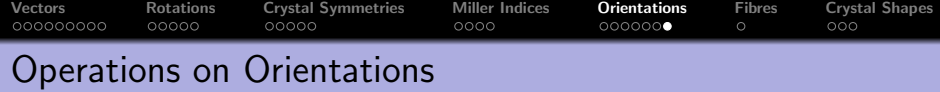

```
mean orientation
```

```
mean orientation spread
```
mean( angle (O, MO) ) . / degree

```
volume portions
```

```
volume (O, MO, 10∗ degree )
```

```
ODF estimation
\vert odf = calcODF(0, 'halfwidth',10*degree)
```
export to ASCII file

 $\vert$  export  $(0, 'file.txt ', 'degree ' )$ 

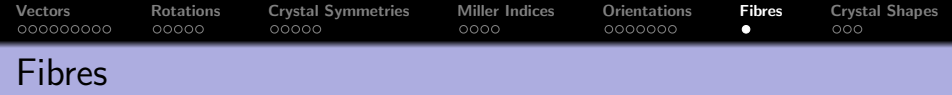

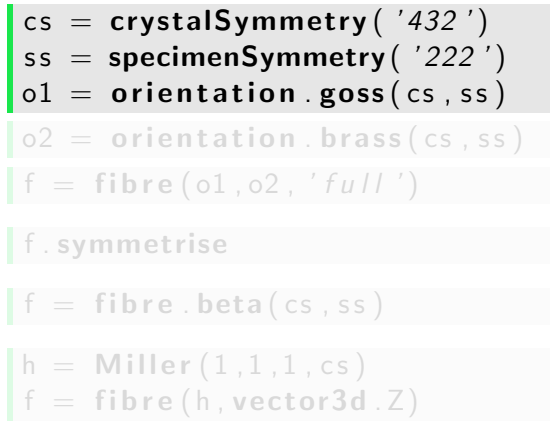

```
f = fibre . fit ( or i )
```
 $angle ($  ori  $, f)$  $volume($  ori , f,  $5 * degree)$ 

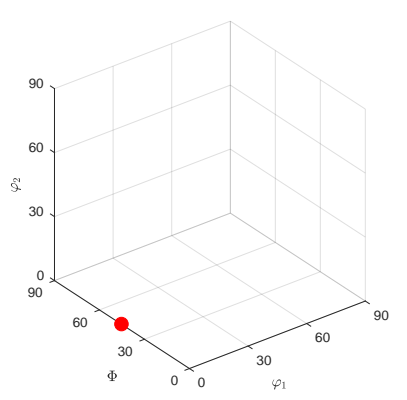

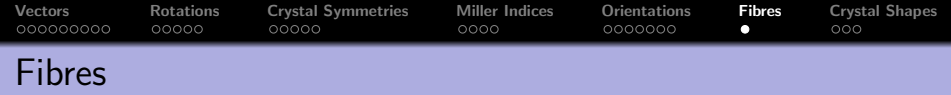

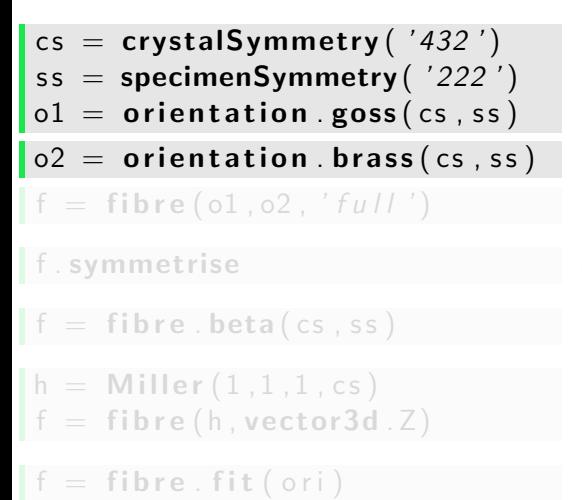

 $angle ($  ori  $, f)$  $volume($  ori , f,  $5 * degree)$ 

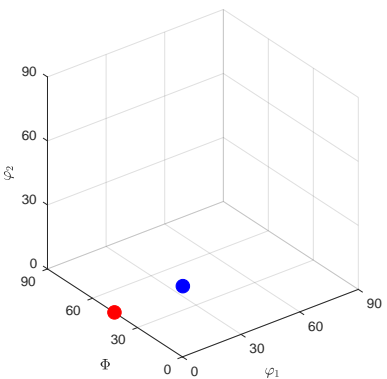

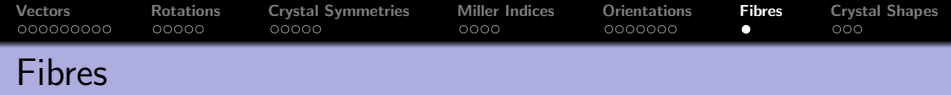

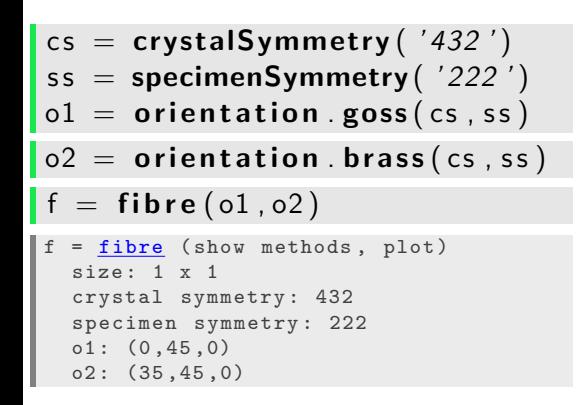

#### $\mathbf{f} = \mathbf{f}$  ibre (o1, o2, 'full')

f . symmetrise

 $f =$  fibre . beta  $(cs, ss)$ 

 $\frac{1}{2}$  in  $\frac{1}{2}$  and  $\frac{1}{2}$  in  $\frac{1}{2}$  ,  $\frac{1}{2}$  ,  $\frac{1}{2}$  ,  $\frac{1}{2}$  ,  $\frac{1}{2}$  ,  $\frac{1}{2}$  ,  $\frac{1}{2}$  ,  $\frac{1}{2}$  ,  $\frac{1}{2}$  ,  $\frac{1}{2}$  ,  $\frac{1}{2}$  ,  $\frac{1}{2}$  ,  $\frac{1}{2}$  ,  $\frac{1}{2}$  ,  $\frac{1}{2}$  ,

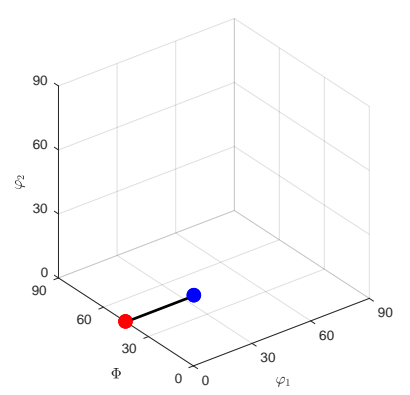

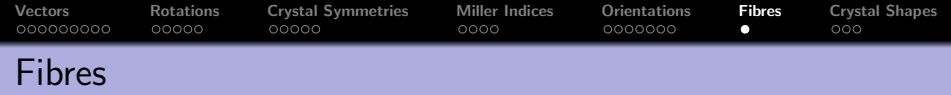

$$
\begin{array}{rcl}\n\text{cs} &= & \text{crystalSymmetry} \left( \begin{array}{c} \n/432 \end{array} \right) \\
\text{ss} &= & \text{specimension.} \left( \begin{array}{c} \n/222' \end{array} \right) \\
01 &= & \text{orientation.} \left( \begin{array}{c} \n/222' \end{array} \right) \\
02 &= & \text{orientation.} \left( \begin{array}{c} \n/225 \end{array} \right) \\
\text{f} &= & \text{fibre (ol, o2, 'full ')} \\
\text{f} &= & \text{fibre (show methods, plot)} \\
\text{f} &= & \text{fibre (show methods, plot)} \\
\text{f} &= & \text{fibre (show methods, plot)} \\
\text{f} &= & \text{fibre (show methods, plot)} \\
\text{f} &= & \text{fibre (show methods, plot)} \\
\text{f} &= & \text{fibre (show methods, plot)} \\
\text{f} &= & \text{fibre (show methods, plot)} \\
\text{f} &= & \text{fibre (show methods, plot)} \\
\text{f} &= & \text{fibre (show methods, plot)} \\
\text{f} &= & \text{fibre (show methods, plot)} \\
\text{f} &= & \text{fibre (show methods, plot)} \\
\text{f} &= & \text{fibre (show methods, plot)} \\
\text{f} &= & \text{fibre (show methods, plot)} \\
\text{f} &= & \text{fibre (show methods, plot)} \\
\text{f} &= & \text{fibre (show methods, plot)} \\
\text{f} &= & \text{fibre (show methods, plot)} \\
\text{f} &= & \text{fibre (show methods, plot)} \\
\text{f} &= & \text{fibre (show methods, plot)} \\
\text{f} &= & \text{fibre (show methods, plot)} \\
\text{f} &= & \text{fibre (show methods, plot)} \\
\text{f} &= & \text{fibre (show methods, plot)} \\
\text{f} &= & \text{fibre (show methods, plot)} \\
\text
$$

```
\mathbf{f} = \mathbf{f} i b r e . beta (\mathbf{cs}, \mathbf{ss})
```

```
h = Miller (1, 1, 1, \text{cs})f = fibre (h, vector3d. Z)
```
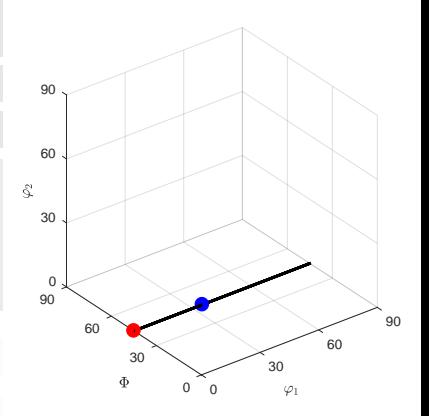

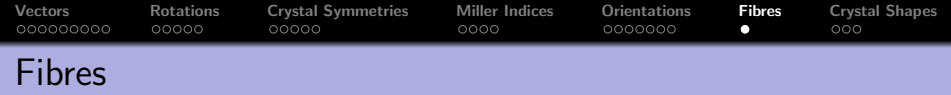

$$
cs = crystalSymmetry('432')so mealimeSumment (1333')
$$

$$
ss = \text{specimenSymmetry}(\text{ '222'})
$$
  
of  $ol =$  orientation  $goss(cos, ss)$ 

$$
o2 = orientation \cdot brass (cs \cdot ss)
$$

$$
f =
$$
 **filter** (o1, o2, 'full')

```
f = <u>fibre</u> (show methods, plot)
  size : 12 x 1
 crystal symmetry: 432 specimen
 symmetry : 222
```
#### $f =$  fibre . beta (cs, ss)

$$
h = \text{Miller} (1, 1, 1, cs)
$$
  

$$
f = \text{fiber} (h, \text{vector3d. Z})
$$

$$
f = \textbf{fibre}.\textbf{fit}(\text{ori})
$$

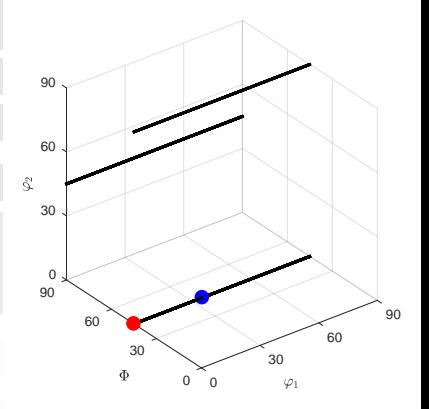

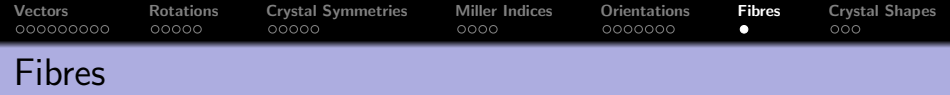

$$
cs = crystalSymmetry('432')\nss = specimenSymmetry('222')
$$

$$
\texttt{ol} = \textbf{orientation}.\,\texttt{goss}(\texttt{cs},\texttt{ss})
$$

$$
o2 = orientation \cdot brass (cs \cdot ss)
$$

$$
f =
$$
 **filter** (o1, o2, 'full')

#### $\mathbf{f} = \mathbf{f}$  ibre . beta (cs, ss)

$$
h = \text{Miller} (1, 1, 1, cs)
$$
  

$$
f = \text{fibre} (h, \text{vector3d. Z})
$$

## $f =$  fibre . fit (ori)

angle (ori, f) volume ( ori , f, 5 \* degree )

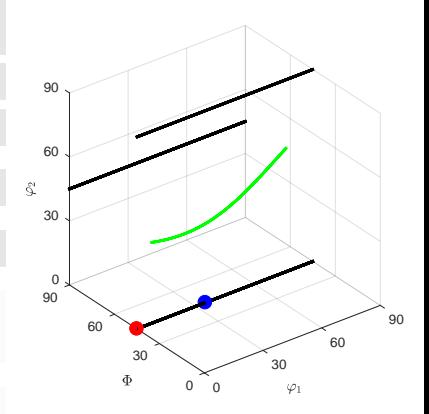

<span id="page-126-0"></span>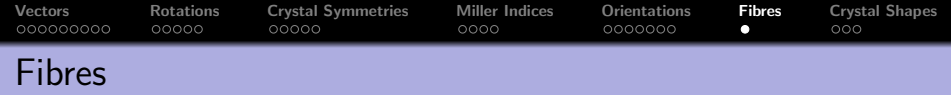

$$
cs = crystalSymmetry('432')\nss = specimenSymmetry('222')
$$

$$
o1 = orientation \, \texttt{goss}(cs, ss)
$$

$$
o2 = orientation \cdot brass (cs \cdot ss)
$$

$$
f = \textbf{ fibre}\left(\text{ol}, \text{ol}, 'full'\right)
$$

$$
f = \textbf{ fibre}.\,\textbf{beta}(\text{cs}\,,\text{ss}\,)
$$

$$
h = \text{Miller} (1, 1, 1, cs)
$$
  

$$
f = \text{fiber} (h, \text{vector3d} . Z)
$$

#### $\mathbf{f} = \mathbf{f}$  ibre.  $\mathbf{f}$  it (ori)

```
angle ( ori , f)volume ( ori , f , 5 * degree )
```
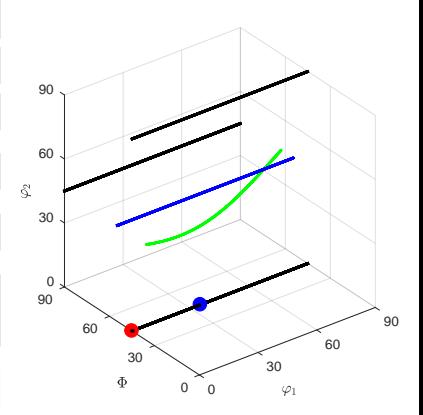

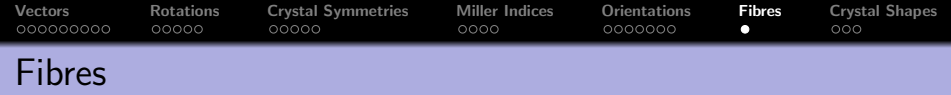

$$
cs = crystalSymmetry('432')\nss = specimenSymmetry('222')
$$

$$
o1 = orientation \, \texttt{goss}(cs, ss)
$$

$$
o2 = orientation \cdot brass (cs \cdot ss)
$$

$$
f = \text{fibre}(o1, o2, 'full')
$$

 $\mathbf{f} = \mathbf{f}$  ibre.beta (cs, ss)

$$
h = Miller(1,1,1,cs)
$$
  

$$
f = fibre(h, vector3d.Z)
$$

$$
f = \textbf{fibre}. \textbf{fit}(\text{ori})
$$

 $angle ($  ori  $, f)$ volume ( ori , f, 5 \* degree )

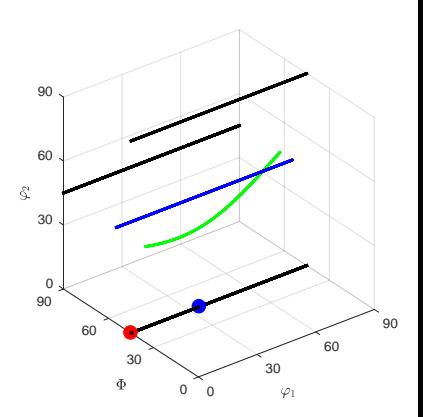

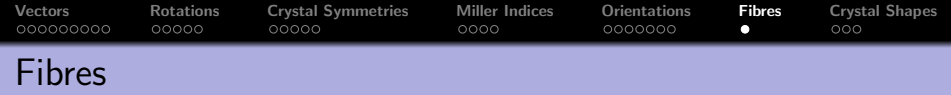

$$
cs = crystalSymmetry('432')\nss = specimenSymmetry('222')
$$

$$
o1 = orientation \t\text{, } \cos(\text{cs} \t\text{, } \text{ss})
$$

$$
o2 = orientation \cdot brass (cs \cdot ss)
$$

$$
f = \textbf{ fibre}\left(\text{ol}, \text{ol}, 'full'\right)
$$

$$
f = \textbf{ fibre}.\,\textbf{beta}(\text{cs}\,,\text{ss}\,)
$$

$$
h = \text{Miller} (1, 1, 1, cs)
$$
  

$$
f = \text{fiber} (h, \text{vector3d. Z})
$$

$$
f = \textbf{ fibre}.\textbf{fit}(\text{ori})
$$

 $|angle ($  ori , f  $)$ volume ( ori , f, 5 \* degree )

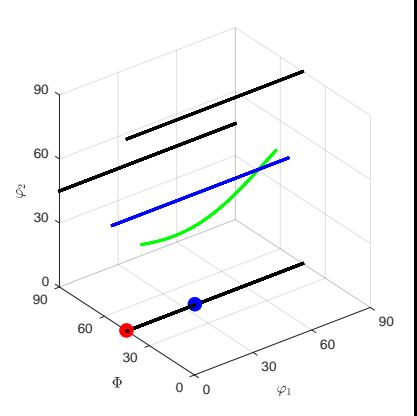

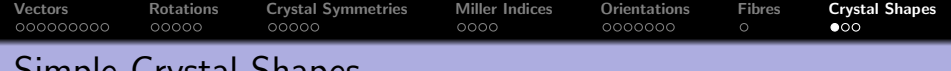

# Simple Crystal Shapes predefined crystal shapes

 $cS =$  crystalShape quartz

```
cS = crystalShape ( show methods , plot )
 mineral: Quartz (321, X||a*, Y||b, Z||c*)vertices : 56
faces : 30
```
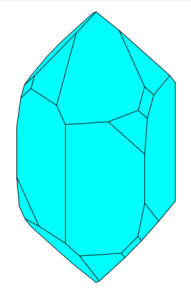

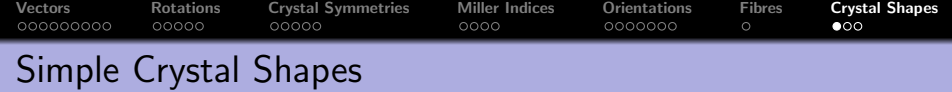

predefined crystal shapes

 $cS =$  crystalShape . quartz

illustrate orientation relationships

mori = orientation by Axis Angle  $(\dots)$ Miller  $(1, 0, -1, 1, \text{cs})$ , 87\* degree)  $plot(mori * cS, 'face color', 'green')$ 

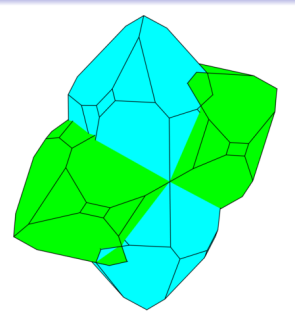

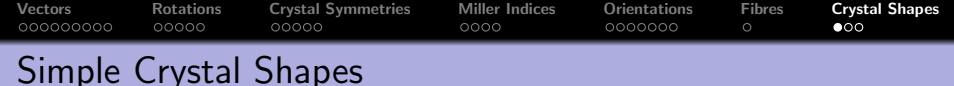

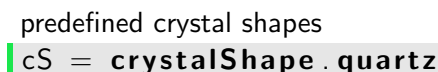

illustrate orientation relationships

mori = orientation by Axis Angle  $(\dots)$ Miller  $(1, 0, -1, 1, \text{cs})$ , 87\* degree)  $\mathsf{plot}(\text{mori } * \text{ cS}, \text{ 'factor'}, \text{ 'green'})$ 

annotate to pole figures

h = Miller  $({1, 0, -1, 0}, {0, 0, 0, 1}, c s)$  $plotPDF($  odf, h, 'contour') plot  $($  ori  $, 0.3*$  ori $*cS$ , 'add2all')

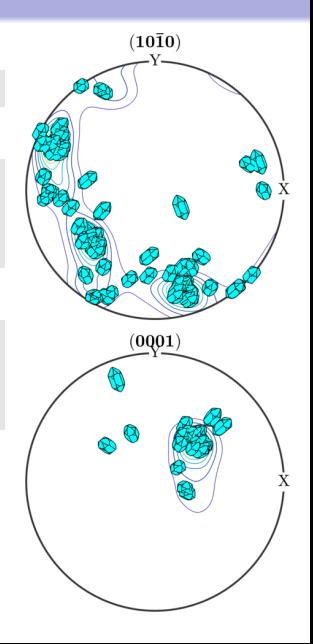

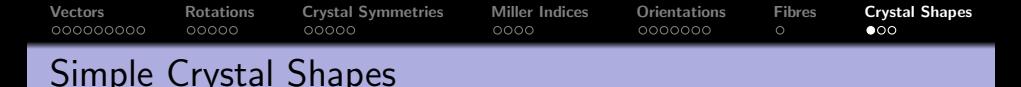

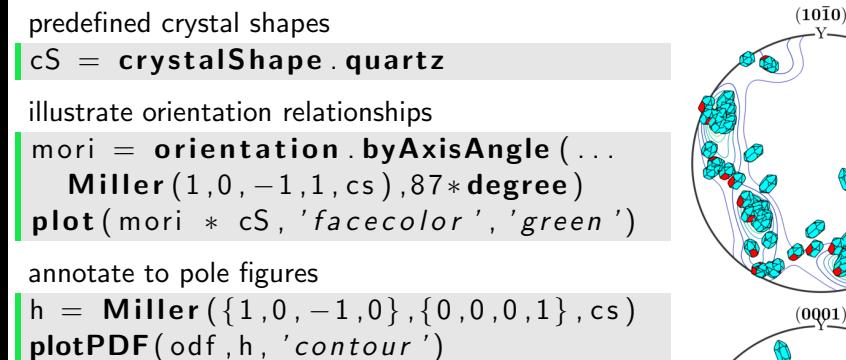

 $plot(ori, 0.3*ori*cS, 'add2all')$ 

highlight specific faces plot ( ori ,  $0.3*$  ori $*cS(h(1))$  , 'add2all')

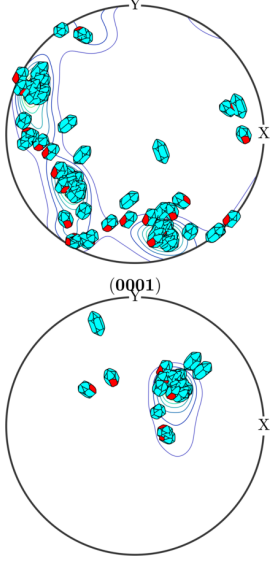

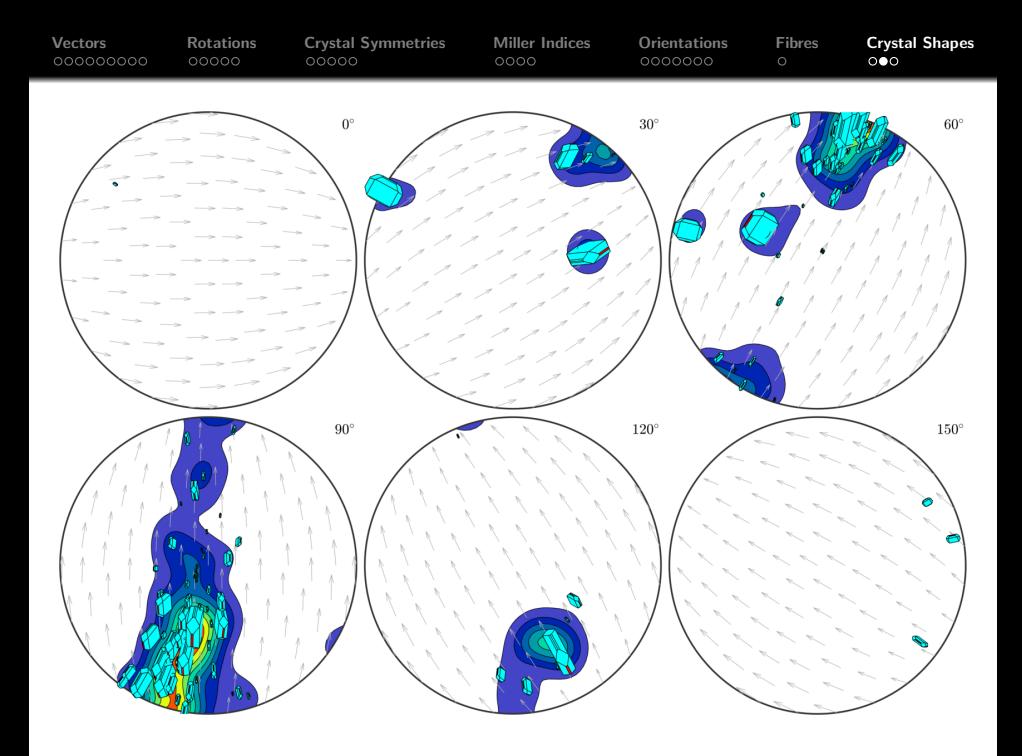

```
Vectors Rotations Crystal Symmetries Miller Indices Orientations Fibres Crystal Shapes
The Code
odf = calcODF(ebsd('Fo').orientations)
plotSection (odf, 'sigma')
% consider large Forsterite grains only
grains = calcGrains (ebsd)
\lg = \text{grains}(\text{grains}.\text{area} > 50000); \lg = \lg(\textit{'Fo'})ori = lg. meanOrientation ;
scaling = 0.5 * \text{sqrt}(\lg \cdot \text{area}/\text{max}(\lg \cdot \text{area}));
cS = scaling * (ori * cS);plot(ori, cS, 'add2all')h = Miller ({0, 0, 1}, {1, 0, 0}, cS. CS );plot( ori, cS(h(1)), 'add2all', 'faceColor', 'red')
```
 $\mathsf{plot}(\mathsf{ori}, \mathsf{cS}(\mathsf{h}(2))$ , 'add2all', 'faceColor', 'green')